**BGGN 213 Hands-on Lab Session Class 05** 

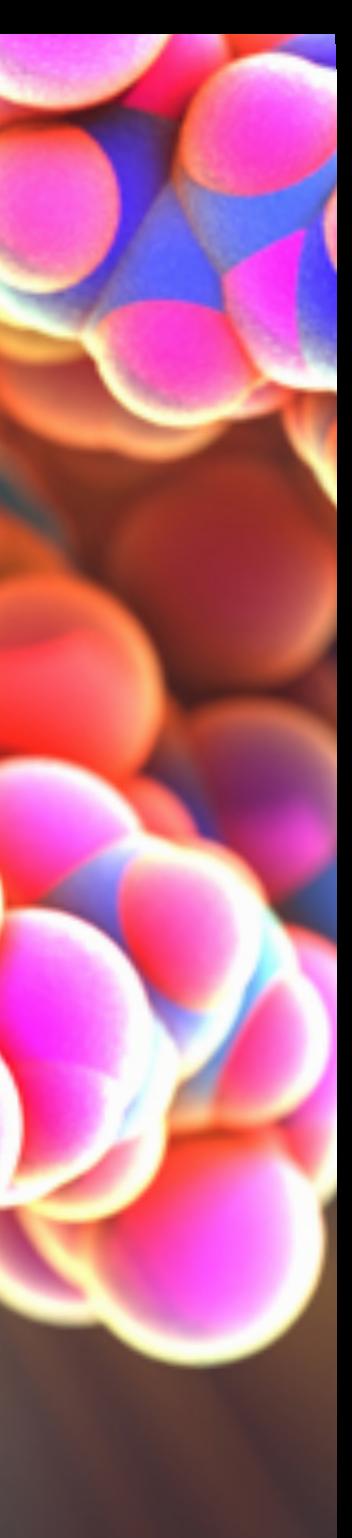

**Barry Grant**  UC San Diego <http://thegrantlab.org/bggn213>

## How do we make informative and compelling figures?

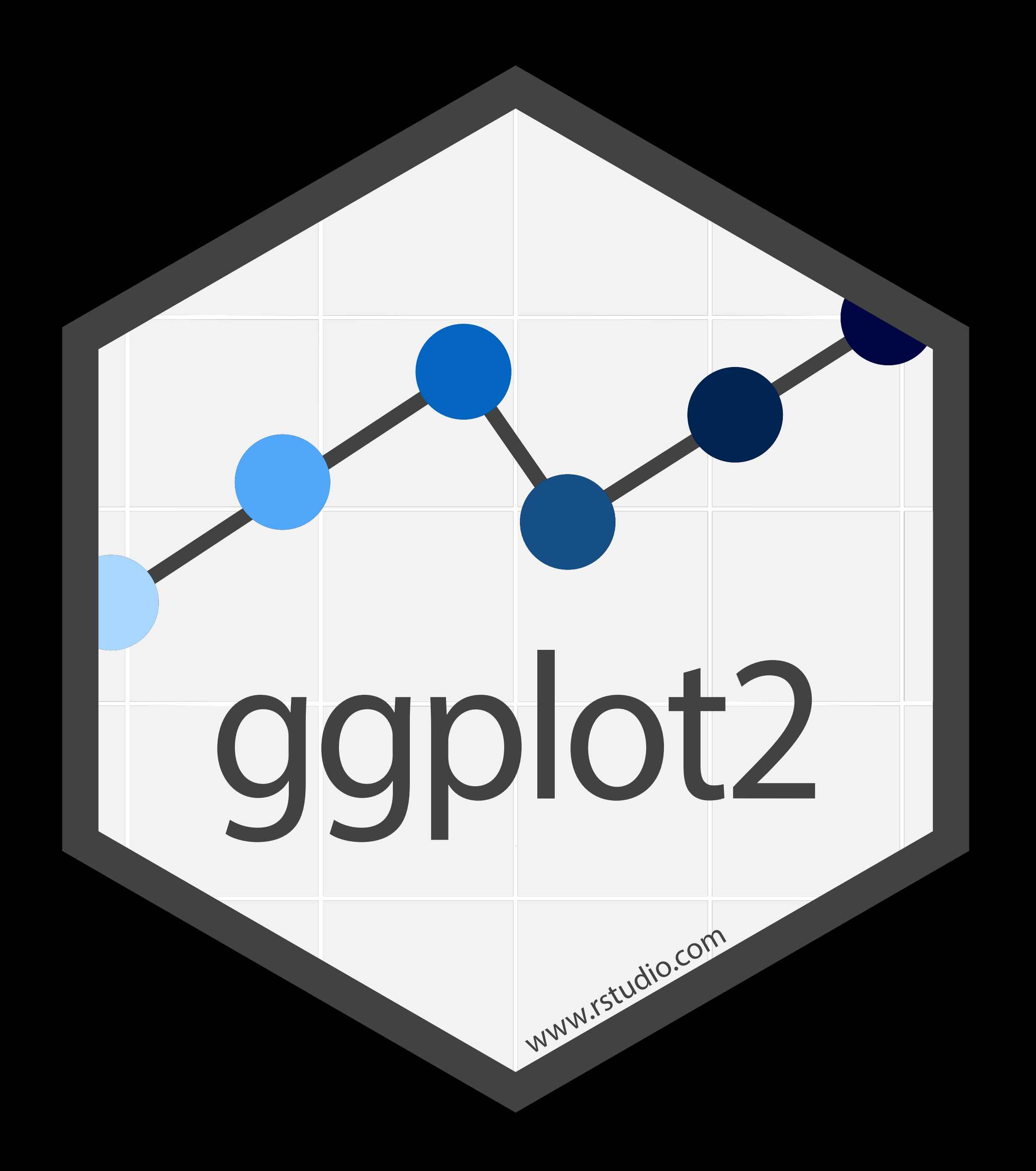

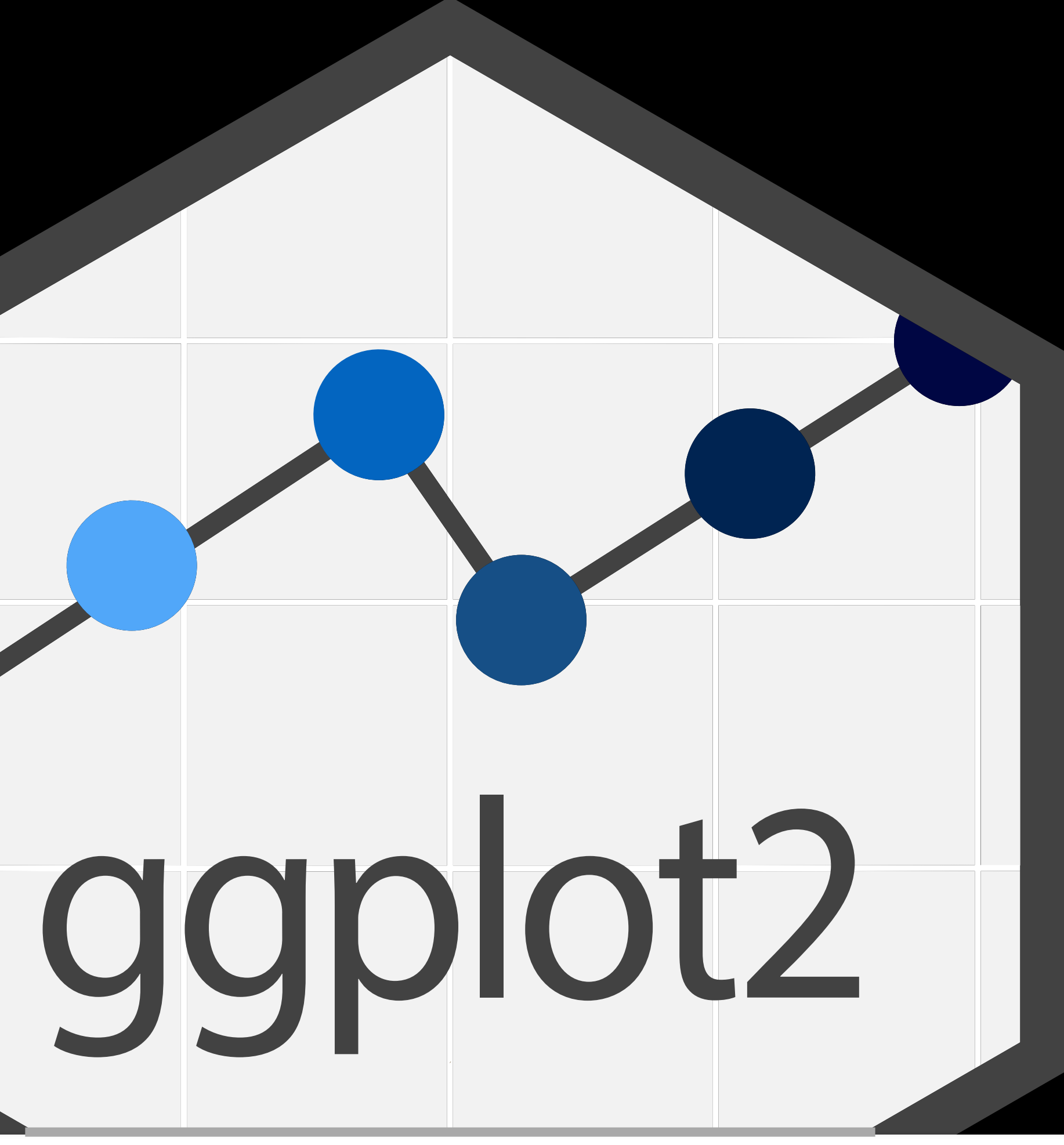

Currently the premier plotting library on the planet!

Key Insight: All visualizations **map** data into quantifiable aesthetic features of the resulting graphic

### Key Insight: All visualizations map data into quantifiable aesthetics features of the resulting graphic

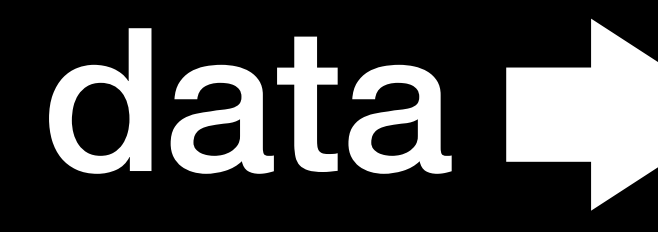

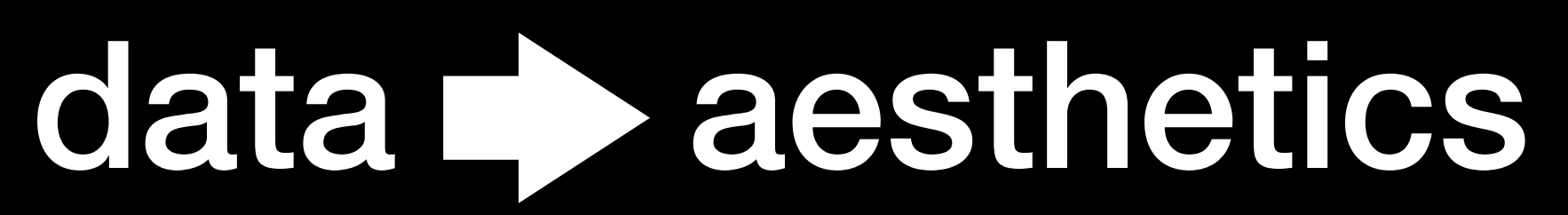

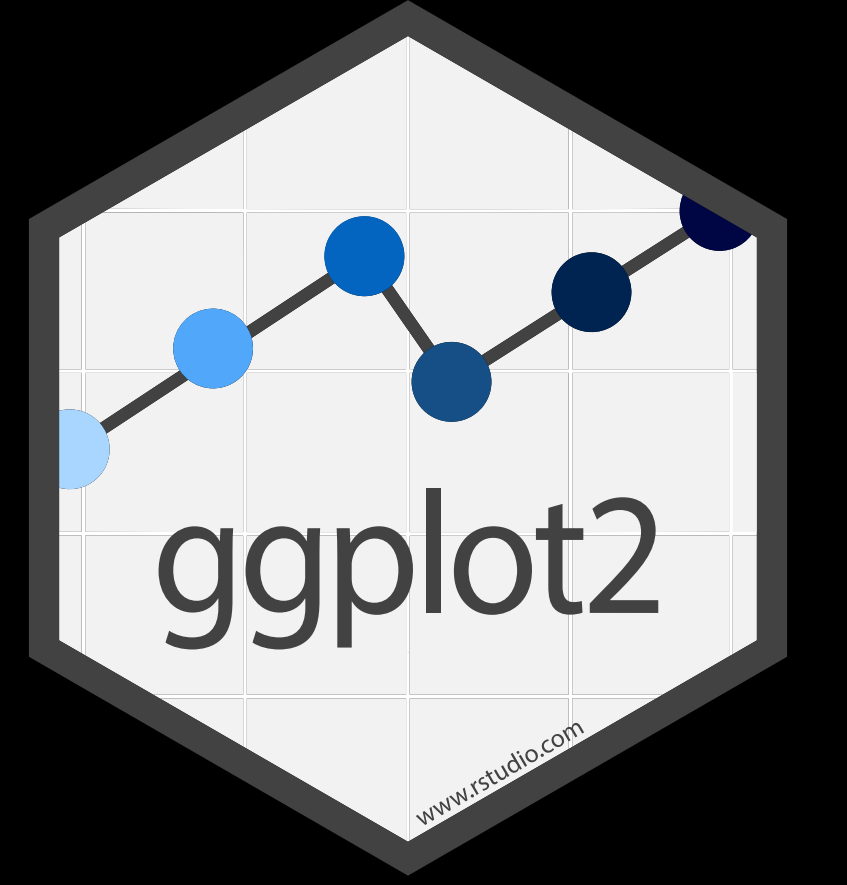

Three main "**layers**" that are in every ggplot

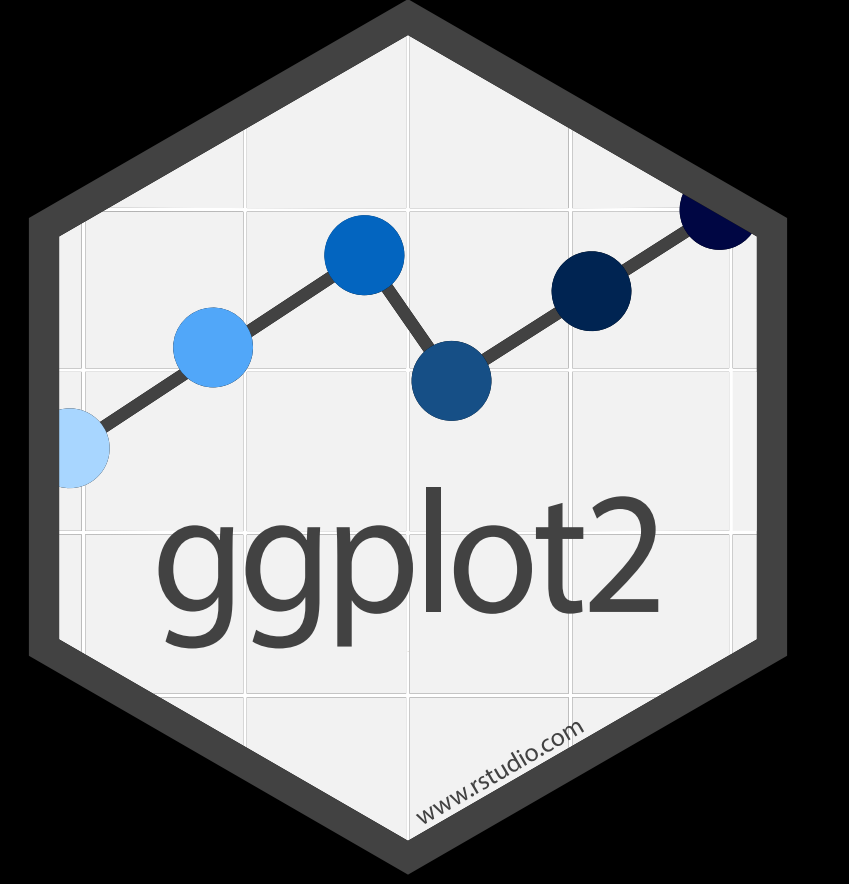

Three main "**layers**" that are in every ggplot

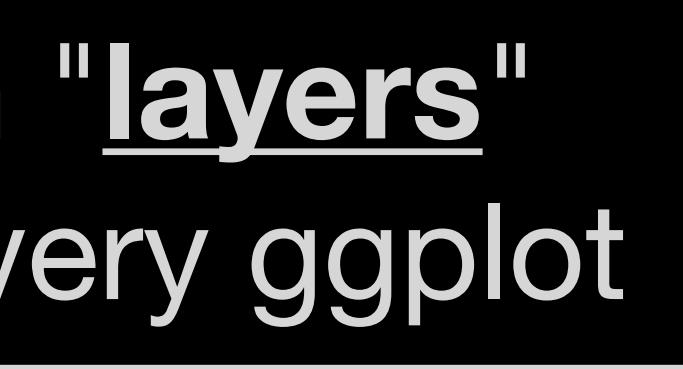

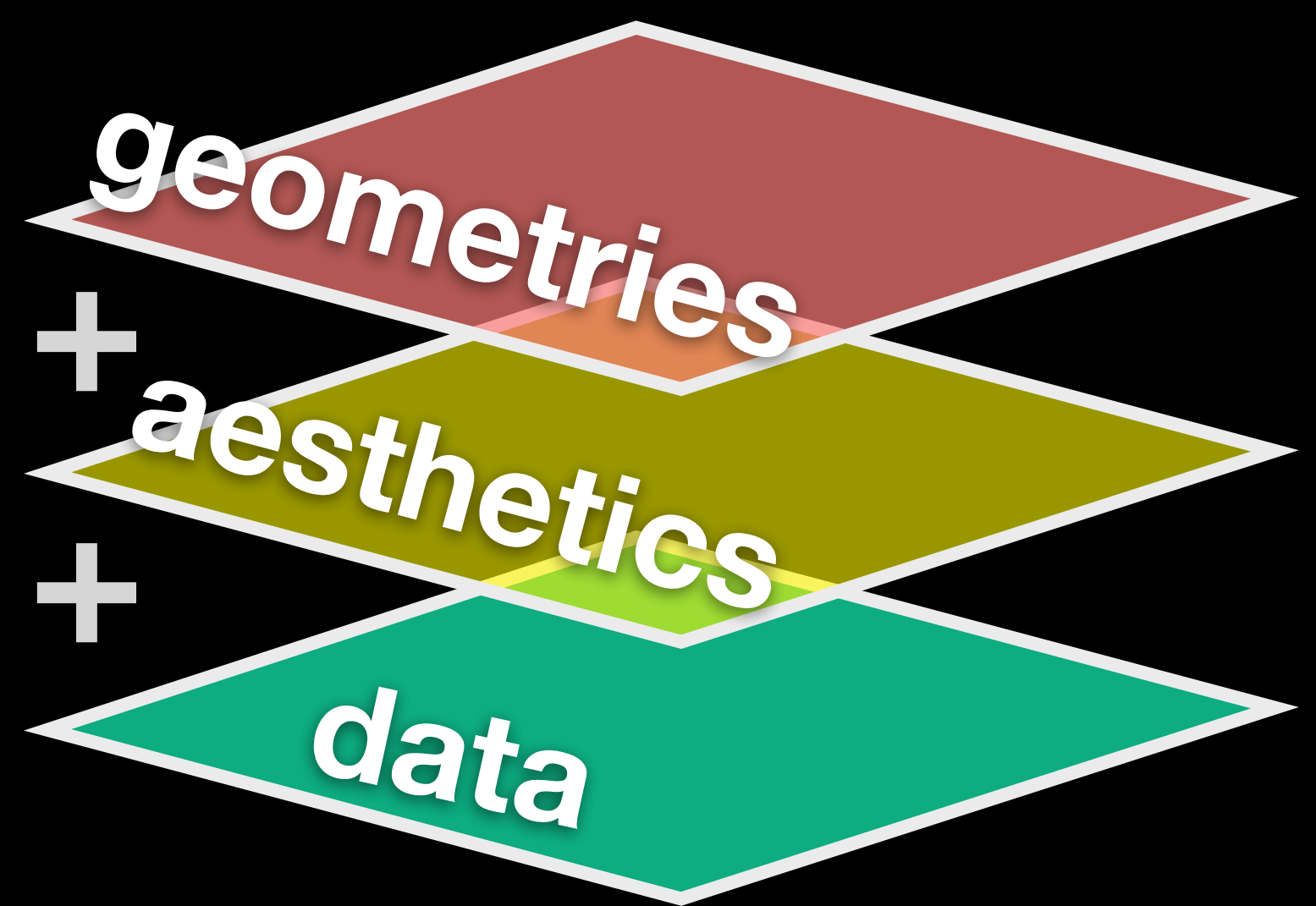

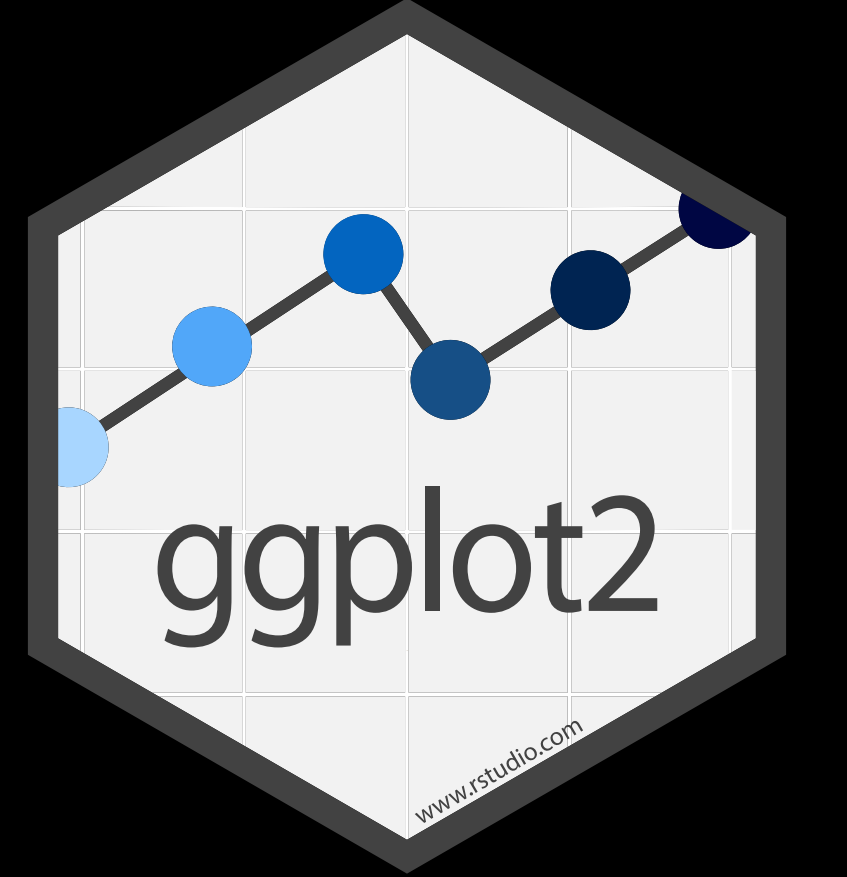

Three main "**layers**" that are in the interesting of the set of the set of the set of the set of the set of the set of the set of th<br>Interesting of the set of the set of the set of the set of the set of the set of the set of the set of the set **ggplot**(data=**mpg**) + aes(x=**displ**, y=**hwy, color=class**) + geom\_point()<br>geom\_point()

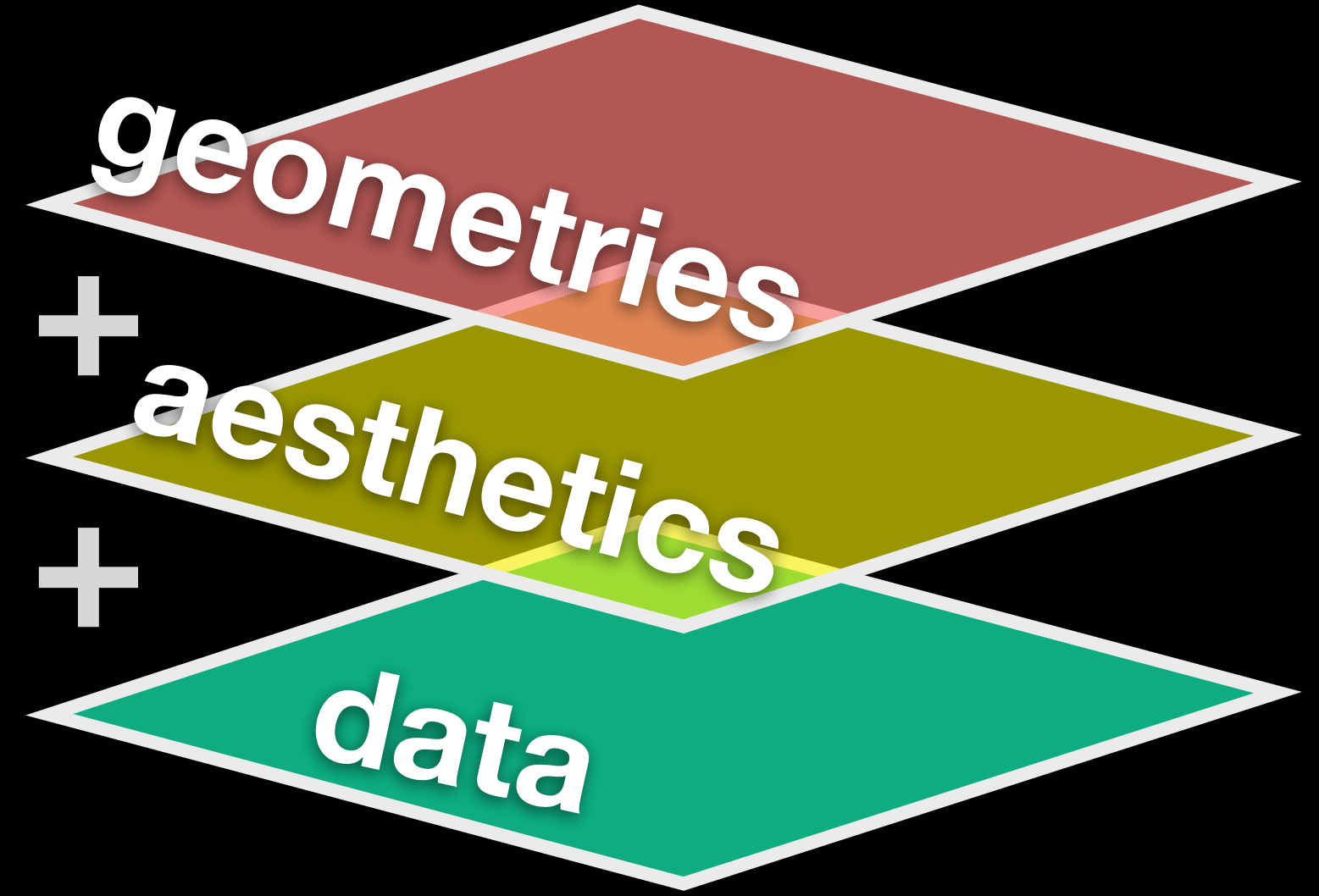

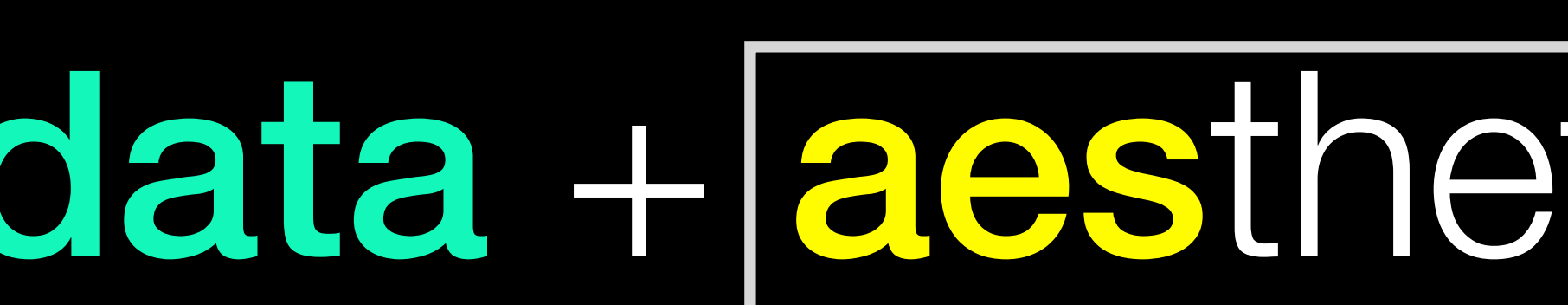

Three main "**layers**" that are in the second group of  $\alpha$ **ggplot**(data=**mpg**) + aes(**x**=displ, **y**=hwy**, color**=class) + des(x-uispi, y-nwy, coror-crass) +<br>geom\_point()

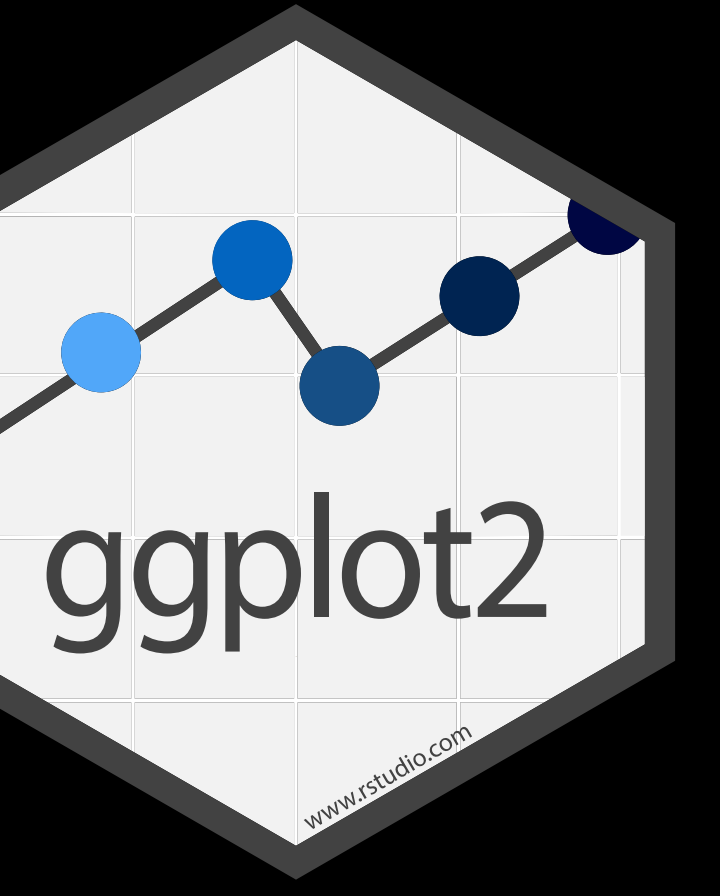

# data + aesthetics + geometrys

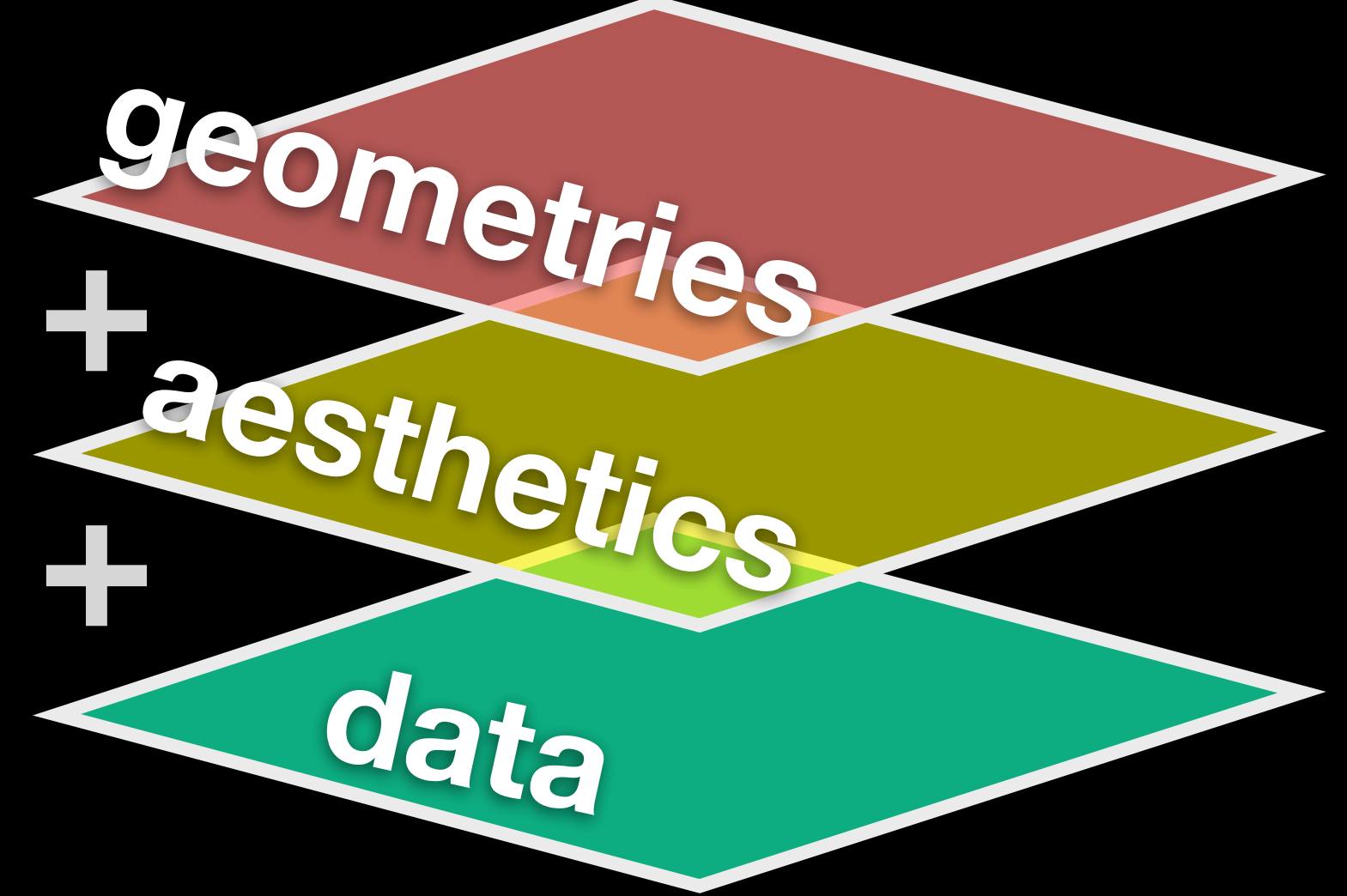

### Common aesthetics include

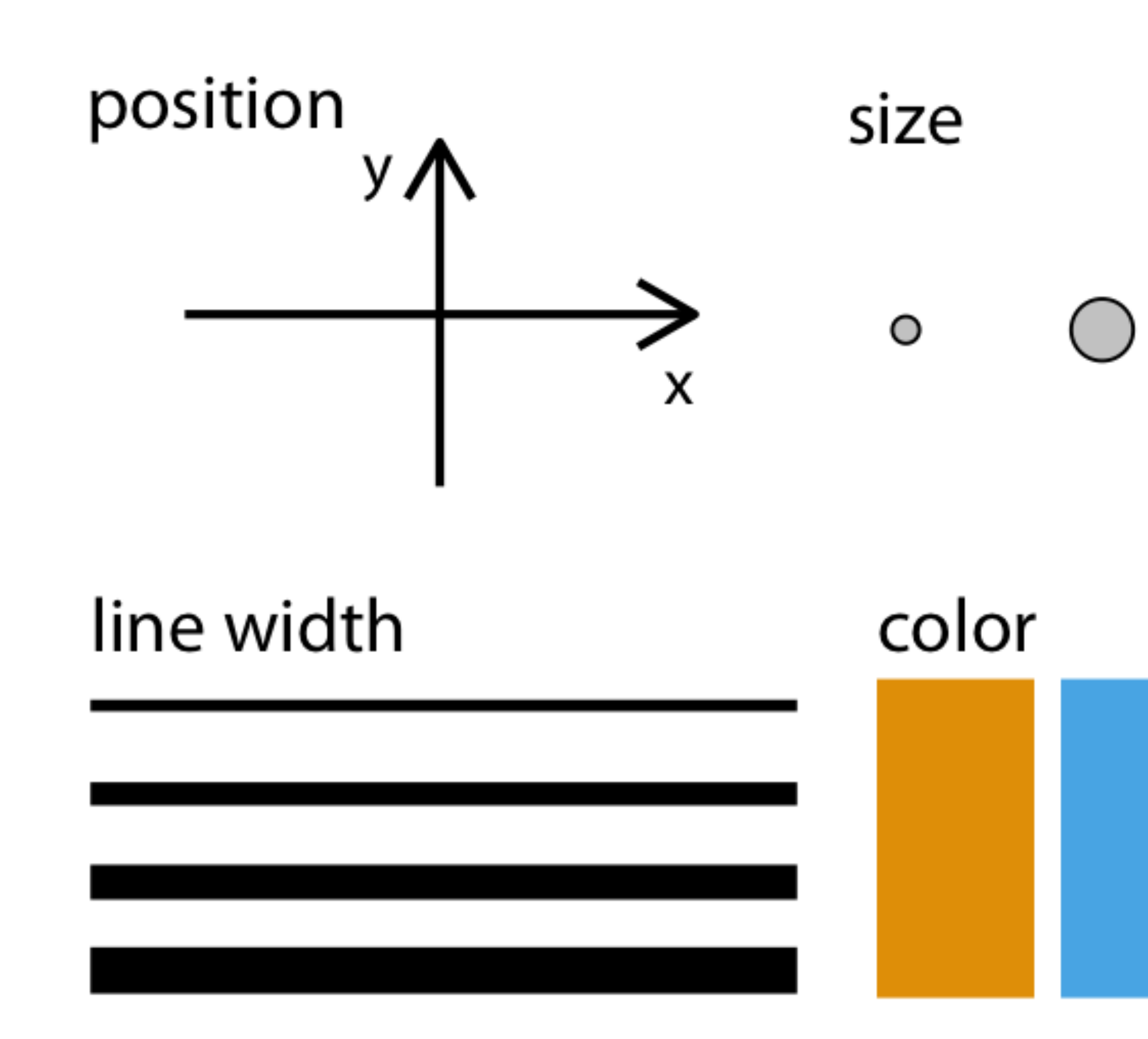

Modified from: Wilke (2019)

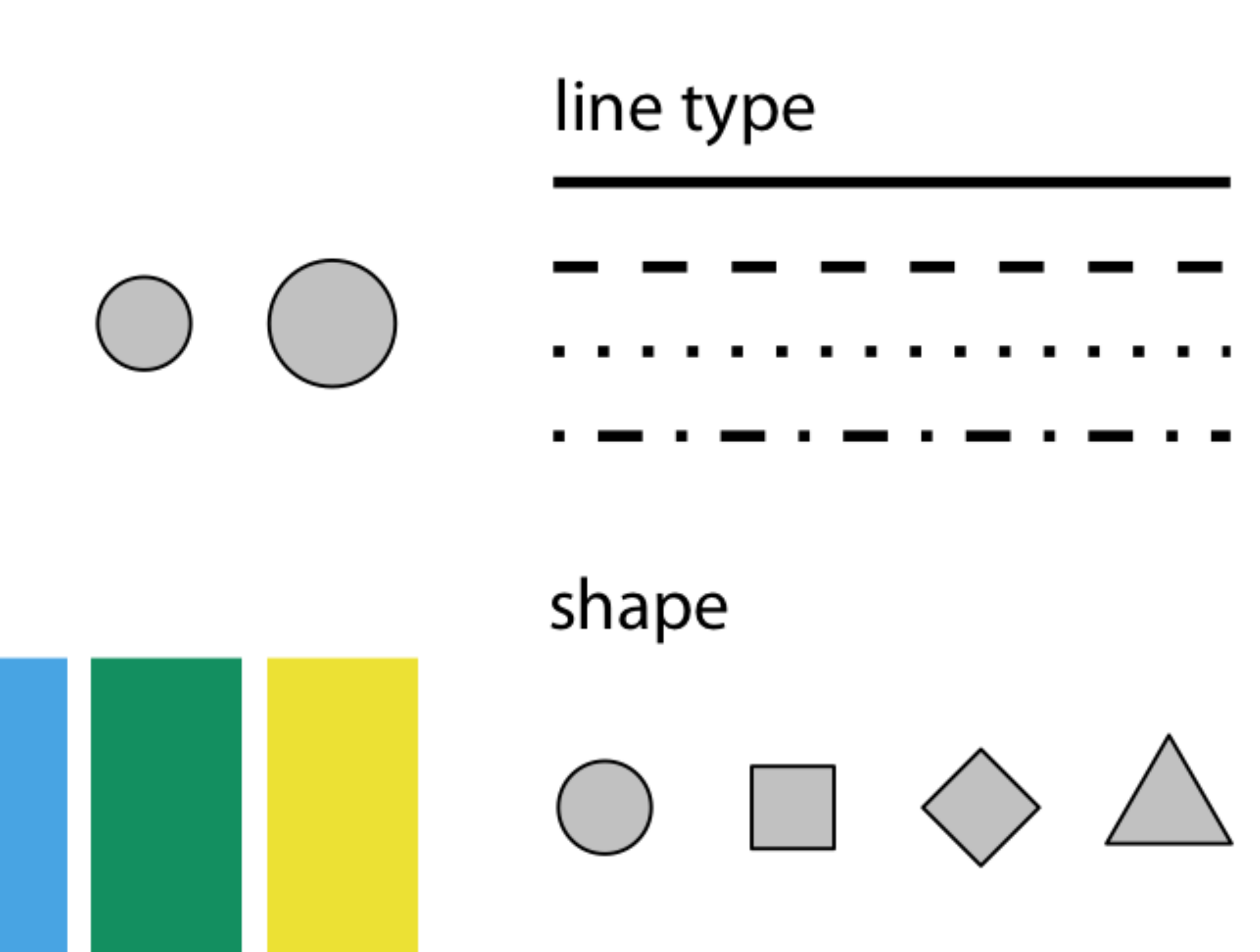

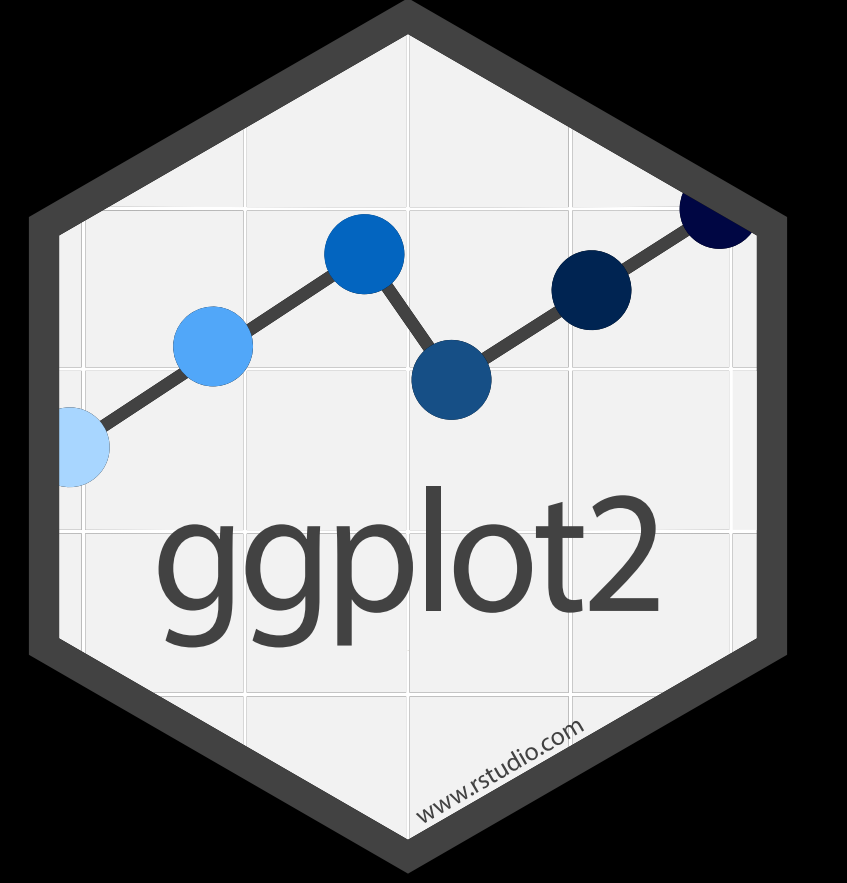

Three main "**layers**" that are in every ggplot

### geom\_line()

### geom\_point()

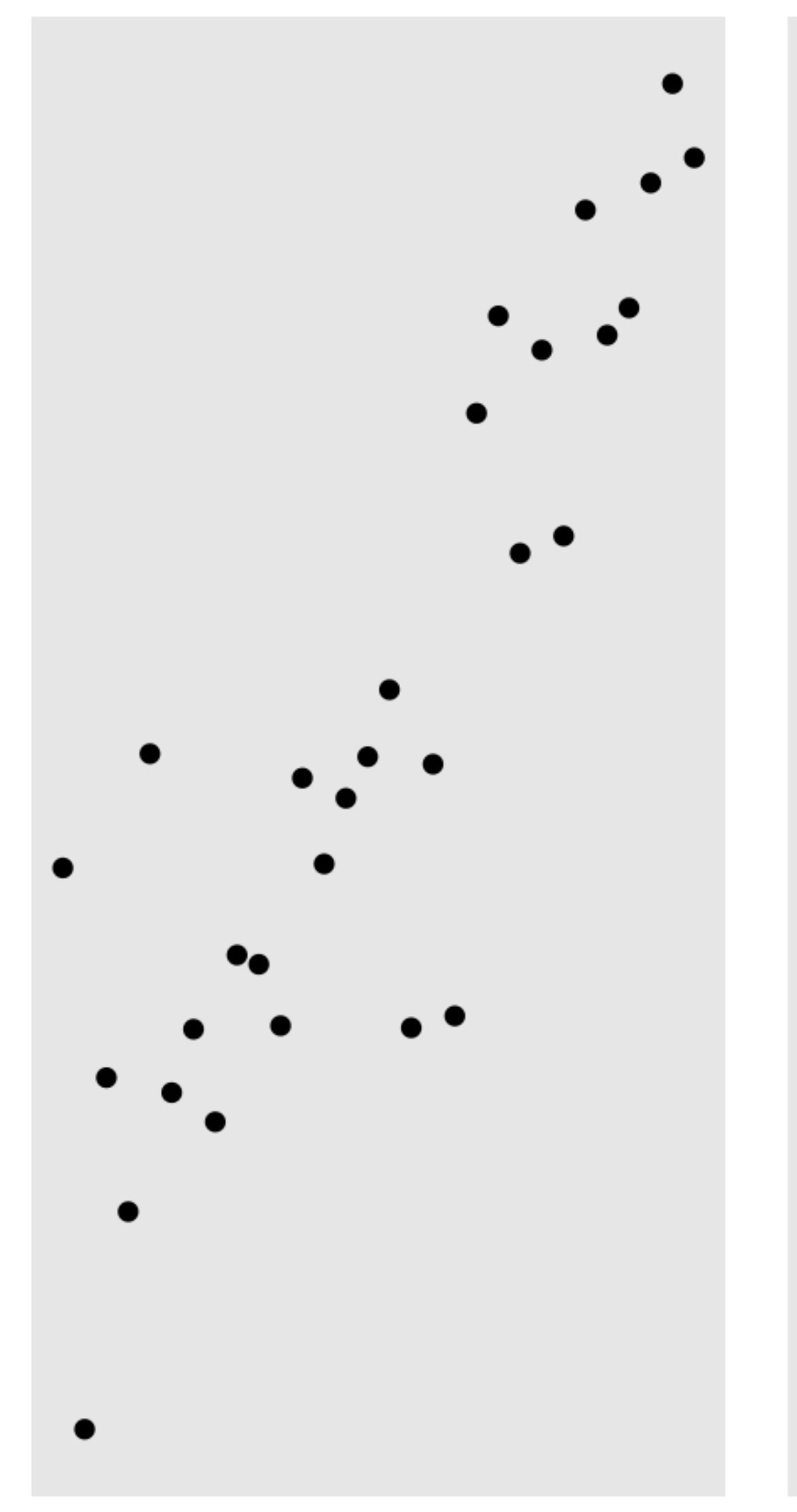

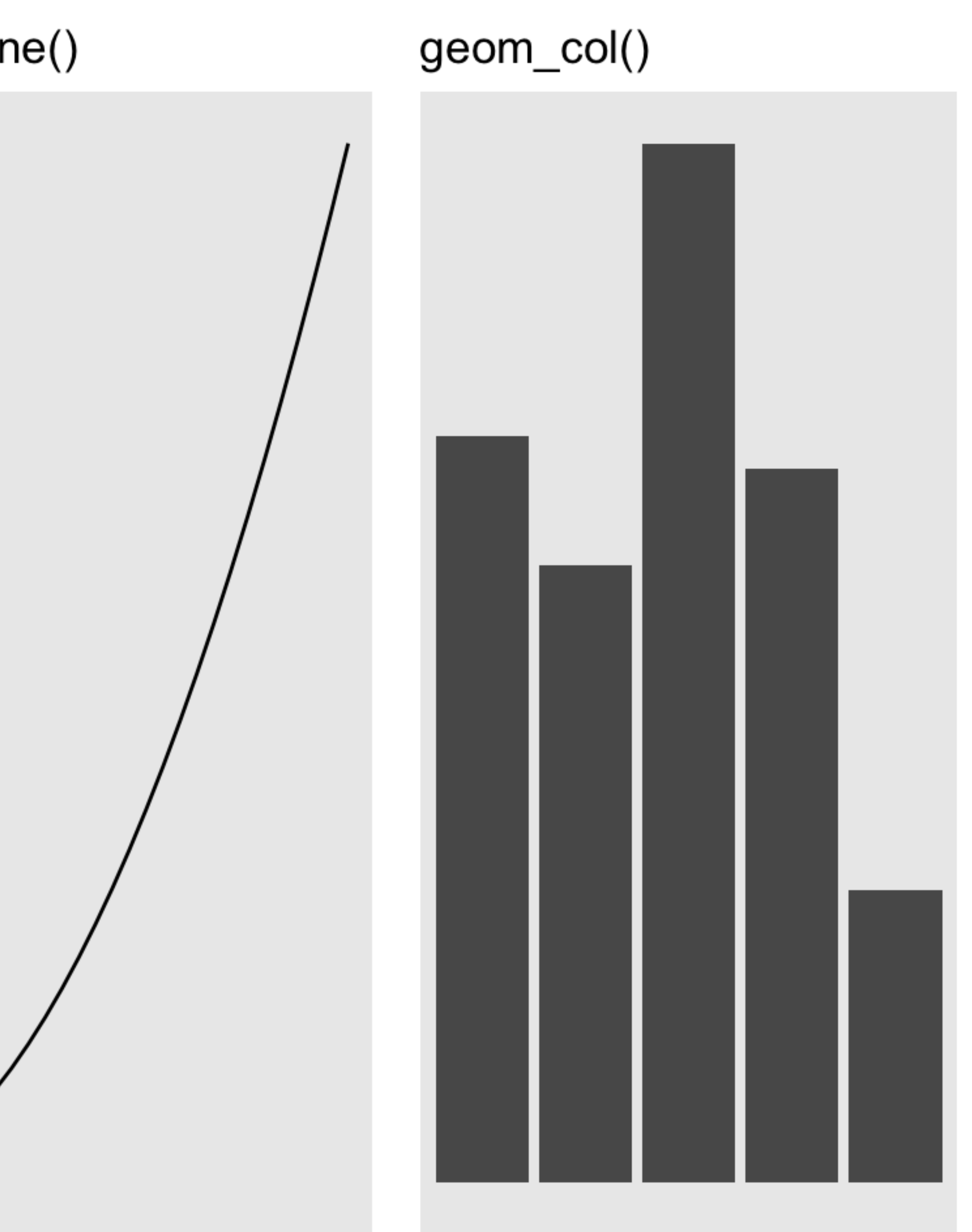

### Data Visualization with ggplot2 : : CHEAT SHEET

### **Basics**

**ggplot2** is based on the **grammar of graphics**, the idea that you can build every graph from the same components: a **data** set, a **coordinate system**, and geoms—visual marks that represent data points.

### **GRAPHICAL PRIMITIVES**

**a + geom\_blank()** (Useful for expanding limits)

**b + geom\_curve(**aes(yend = lat + 1,<br>xend=long+1),curvature=1**)** - x, xend, y, yend,<br>alpha, angle, color, curvature, linetype, size

**a + geom\_path(**lineend="butt", linejoin="round", linemitre=1**)**

x, y, alpha, color, group, linetype, size

**a + geom\_polygon(**aes(group = group)**)** x, y, alpha, color, fill, group, linetype, size

**ggplot(**data = mpg,  $\text{aes}(x = cty, y = hwy)$ ) Begins a plot that you finish by adding layers to. Add one geom function per layer.

**b + geom\_rect(**aes(xmin = long, ymin=lat, xmax= long + 1, ymax = lat + 1)**)** - xmax, xmin, ymax, ymin, alpha, color, fill, linetype, size

**a + geom\_ribbon(**aes(ymin=unemploy - 900,<br>ymax=unemploy + 900)**)** - x, ymax, ymin,<br>alpha, color, fill, group, linetype, size

 $qplot(x = cty, y = hwy, data = mpg, geom = "point"$ Creates a complete plot with given data, geom, and mappings. Supplies many useful defaults.

- **b + geom\_abline(**aes(intercept=0, slope=1)**)**
- $\mathbf{b}$  + **geom** hline(aes(vintercept = lat)) المستبدر **b + geom\_vline(**aes(xintercept = long)**)**
- 
- **b + geom\_segment(**aes(yend=lat+1, xend=long+1)**)**  $$

To display values, map variables in the data to visual properties of the geom (**aesthetics**) like **size**, **color**, and **x** and **y** locations.

a <- ggplot(economics, aes(date, unemploy))  $b \le$ - ggplot(seals, aes(x = long, y = lat))

Complete the template below to build a graph.

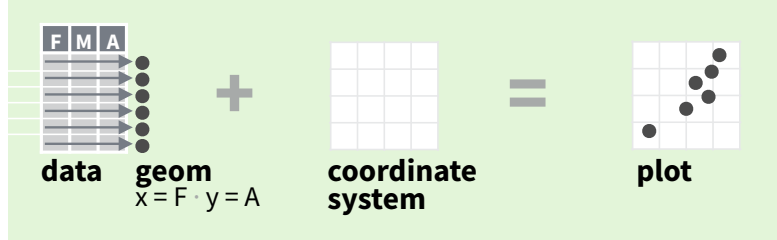

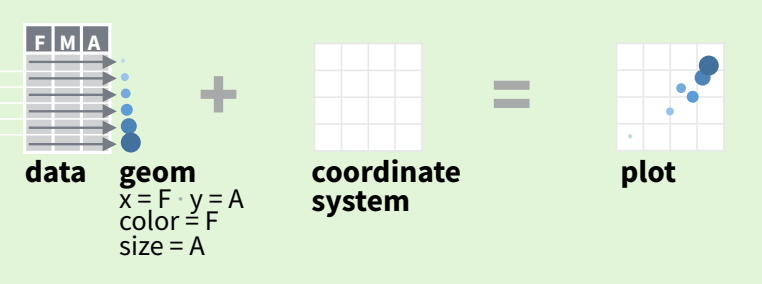

- **e + geom\_label(**aes(label = cty), nudge\_x = 1,<br>nudge\_y = 1, check\_overlap = TRUE**)** x, y, label,<br>alpha, angle, color, family, fontface, hjust, lineheight, size, vjust
- **e + geom\_jitter(**height = 2, width = 2**)** x, y, alpha, color, fill, shape, size

**last\_plot()** Returns the last plot

**ggsave("plot.png", width = 5, height = 5)** Saves last plot as 5' x 5' file named "plot.png" in working directory. Matches file type to file extension.

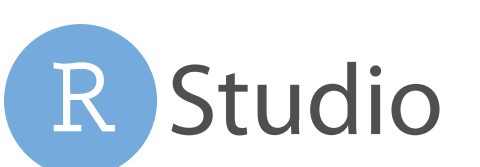

**aesthetic mappings data geom**

### **LINE SEGMENTS**

common aesthetics: x, y, alpha, color, linetype, size

### **ONE VARIABLE continuous**

c <- ggplot(mpg, aes(hwy)); c2 <- ggplot(mpg)

**h + geom\_hex()**  $x, y, a$ lpha, colour, fill, size

- **c + geom\_area(stat = "bin")** x, y, alpha, color, fill, linetype, size
- **c + geom\_density(**kernel = "gaussian"**)** x, y, alpha, color, fill, group, linetype, size, weight
- **c + geom\_dotplot()** x, y, alpha, color, fill

**i + geom\_step(direction = "hv")**  $\frac{1}{n}\sqrt{2}$  x, y, alpha, color, group, linetype, size

**c + geom\_freqpoly()** x, y, alpha, color, group, linetype, size

**j + geom\_errorbar()**, x, ymax, ymin, alpha, color,<br>group, linetype, size, width (also **geom\_errorbarh()**)

**c + geom\_histogram(**binwidth = 5**)** x, y, alpha, color, fill, linetype, size, weight

**c2 + geom\_qq(**aes(sample = hwy)**)** x, y, alpha, color, fill, linetype, size, weight

**visualizing error**  df <- data.frame(grp = c("A", "B"), fit = 4:5, se = 1:2)  $j <$ - ggplot(df, aes(grp, fit, ymin = fit-se, ymax = fit+se))

**discrete** d <- ggplot(mpg, aes(fl))

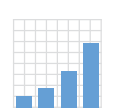

**d + geom\_bar()**  x, alpha, color, fill, linetype, size, weight map <- map\_data("state")  $k <$ - ggplot(data, aes(fill = murder))

Geoms Use a geom function to represent data points, use the geom's aesthetic properties to represent variables. Each function returns a layer.

**e + geom\_point()**, x, y, alpha, color, fill, shape, size, stroke

- **e + geom\_quantile()**, x, y, alpha, color, group, linetype, size, weight
- **e + geom\_rug(**sides = "bl"**)**, x, y, alpha, color, linetype, size
- **e + geom\_smooth(**method = lm**)**, x, y, alpha, color, fill, group, linetype, size, weight
- **e + geom\_text(**aes(label = cty), nudge\_x = 1,<br>nudge\_y = 1, check\_overlap = TRUE), x, y, label,<br>alpha, angle, color, family, fontface, hjust, lineheight, size, vjust

### **discrete x , continuous y**  f <- ggplot(mpg, aes(class, hwy))

- **f + geom\_col()**, x, y, alpha, color, fill, group, linetype, size 20 M
- **f + geom\_boxplot()**, x, y, lower, middle, upper,<br>ymax, ymin, alpha, color, fill, group, linetype, ₿₿ shape, size, weight
- **f + geom\_dotplot(**binaxis = "y", stackdir = "center"**)**, x, y, alpha, color, fill, group
- **f + geom\_violin(**scale = "area"**)**, x, y, alpha, color, fill, group, linetype, size, weight

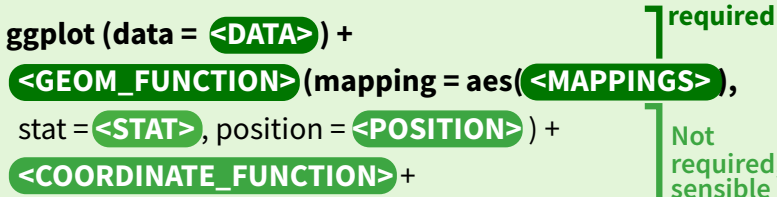

### **discrete x , discrete y**

g <- ggplot(diamonds, aes(cut, color))

**size**, stroke

 $\bullet$  **g** + **geom\_count()**, x, y, alpha, color, fill, shape,

### **THREE VARIABLES**

seals\$z <- with(seals, sqrt(delta\_long^2 + delta\_lat^2)); l <- ggplot(seals, aes(long, lat))

**l + geom\_contour(aes(z = z))** x, y, z, alpha, colour, group, linetype, size, weight

RStudio® is a trademark of RStudio, Inc. • CC BY SA RStudio • info@rstudio.com • 844-448-1212 • rstudio.com • Learn more at http://ggplot2.tidyverse.org • ggplot2 3.1.0 • Updated: 2018-12

**l + geom\_raster(**aes(fill = z), hjust=0.5, vjust=0.5, interpolate=FALSE**)** x, y, alpha, fill

**l + geom\_tile(**aes(fill = z)), x, y, alpha, color, fill,<br>¦inetype, size, width

**h + geom\_bin2d(**binwidth = c(0.25, 500)**)** x, y, alpha, color, fill, linetype, size, weight

ggplot2

**h + geom\_density2d()** x, y, alpha, colour, group, linetype, size

**i + geom\_area()** x, y, alpha, color, fill, linetype, size

**i + geom\_line()** x, y, alpha, color, group, linetype, size

**j + geom\_crossbar(**fatten = 2**)** x, y, ymax, ymin, alpha, color, fill, group, linetype, size

**j + geom\_linerange()** x, ymin, ymax, alpha, color, group, linetype, size

**j + geom\_pointrange()** x, y, ymin, ymax, alpha, color, fill, group, linetype, shape, size

**continuous function**  i <- ggplot(economics, aes(date, unemploy))

**maps**  data <- data.frame(murder = USArrests\$Murder, state = tolower(rownames(USArrests)))

**k + geom\_map(**aes(map\_id = state), map = map) **+ expand\_limits(**x = map\$long, y = map\$lat**)**, map\_id, alpha, color, fill, linetype, size

**Not required, sensible defaults supplied**

### **TWO VARIABLES**

**THRITICI** 

**continuous x , continuous y**  e <- ggplot(mpg, aes(cty, hwy))

**continuous bivariate distribution**  h <- ggplot(diamonds, aes(carat, price))

 **<FACET\_FUNCTION>** +  **<SCALE\_FUNCTION>** +  **<THEME\_FUNCTION>**

### Learn more about core geom\_FUNCTIONS()

There are > 40 core "geom" functions. See cheat-sheet link on class website!

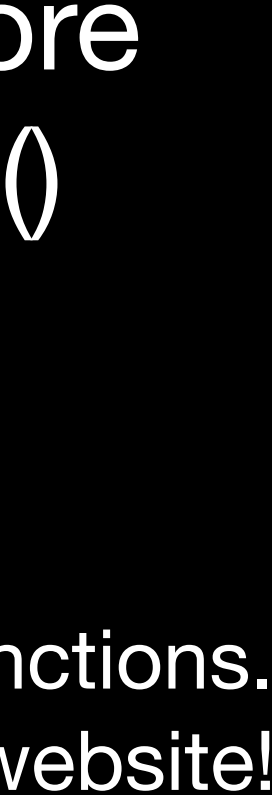

# R Studio

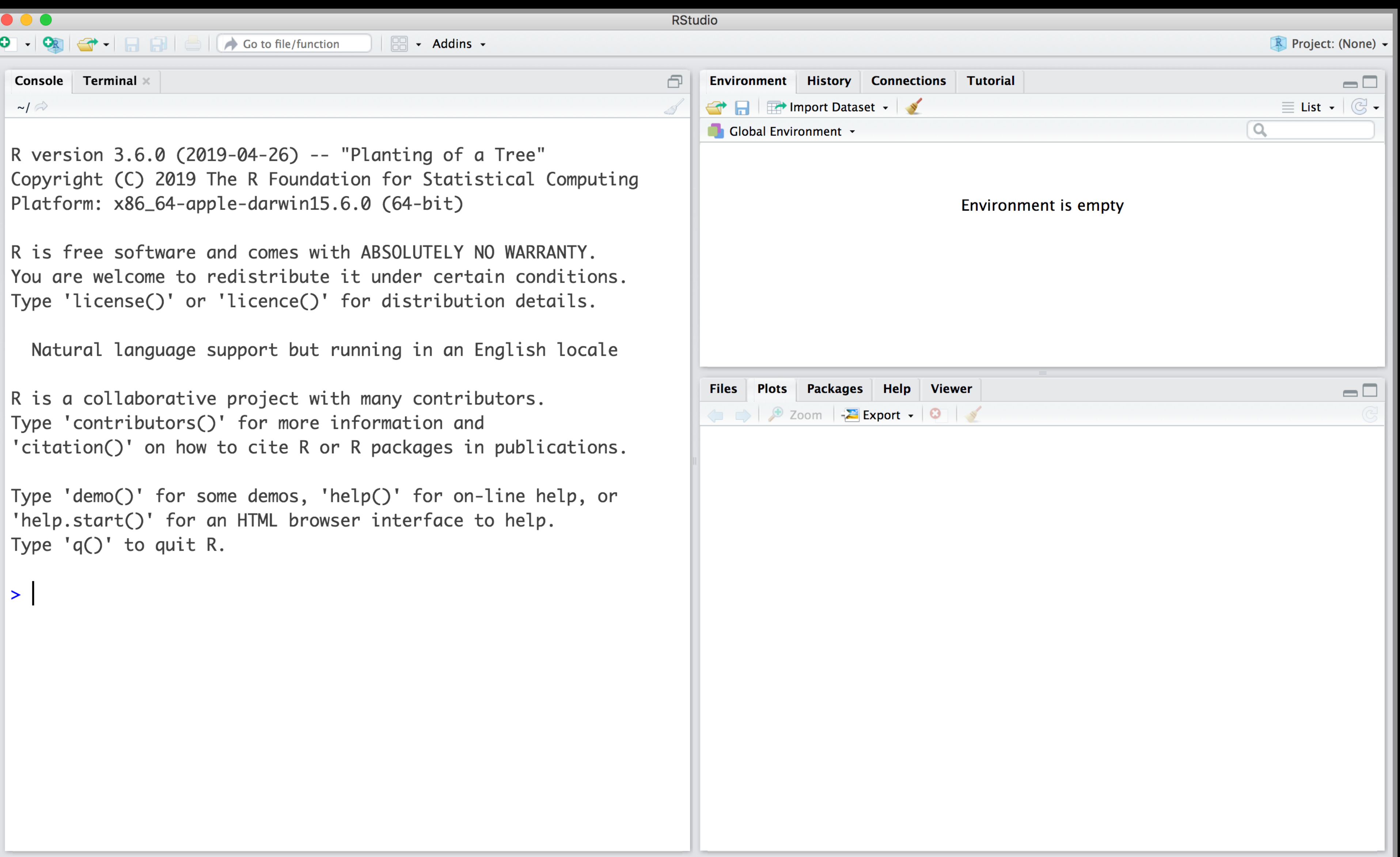

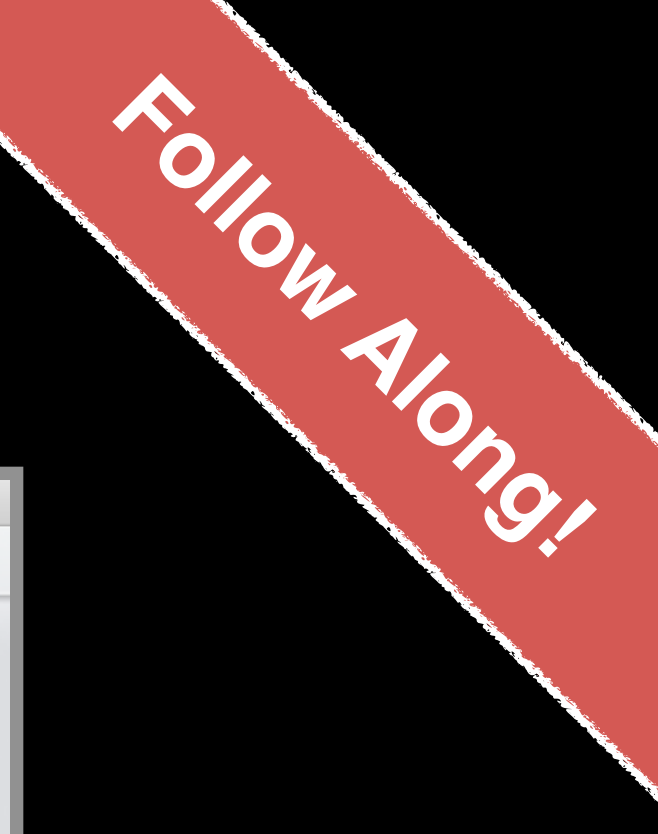

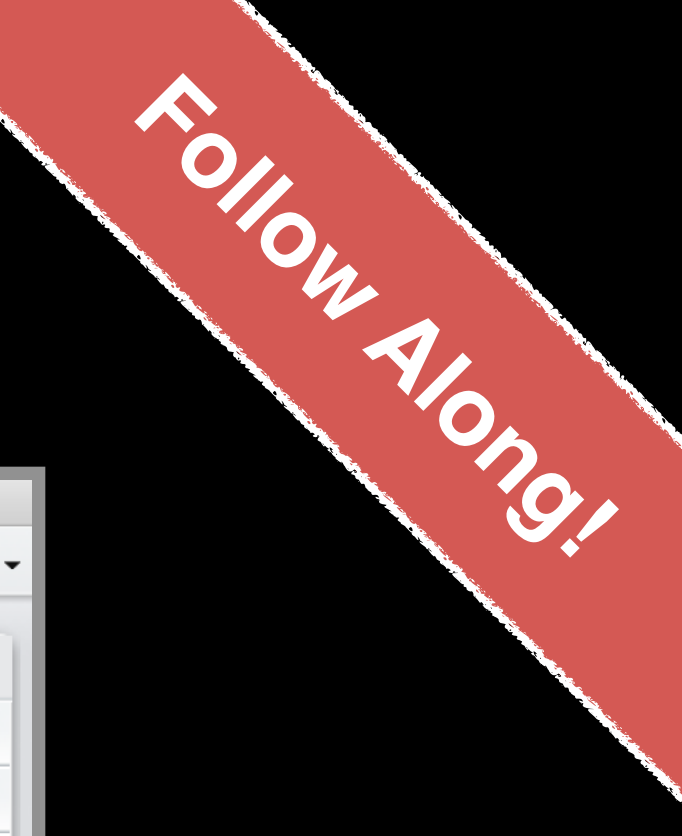

# R Studio

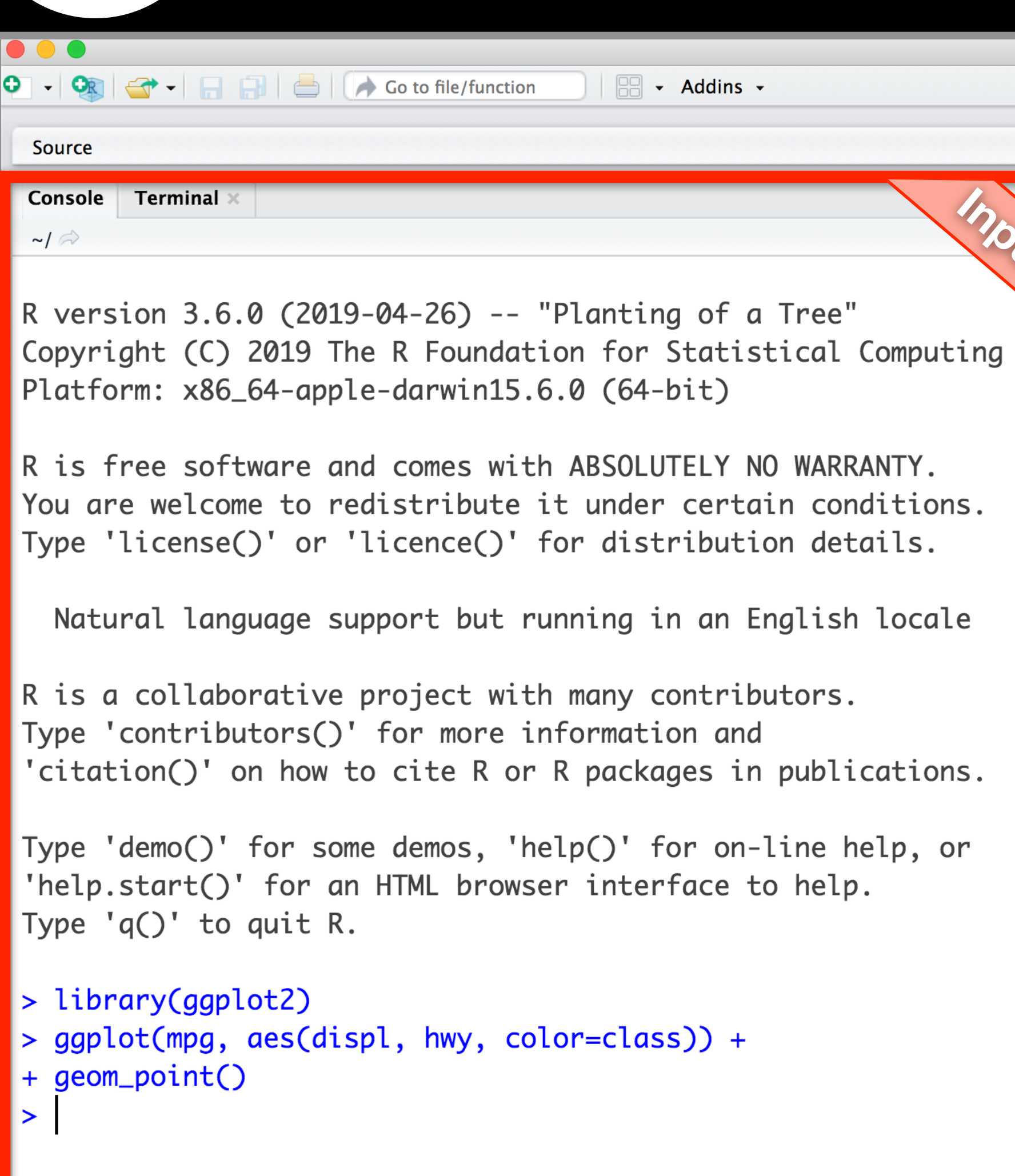

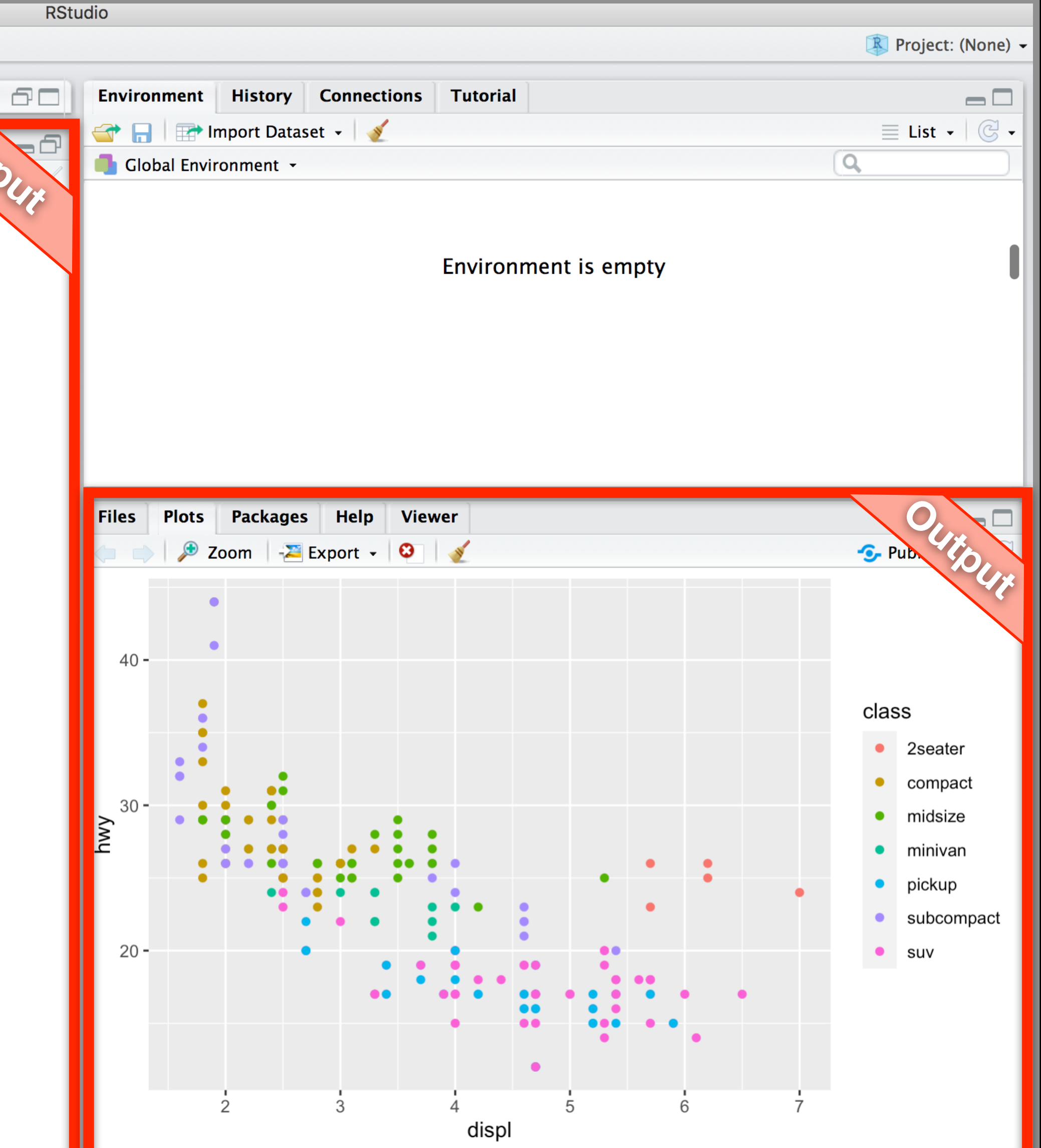

## RStudio >

Create a new Project and open a new R Script (N.B. make a report with notes and plots)

### In addition to your PDF lab report answer the inbuilt questions

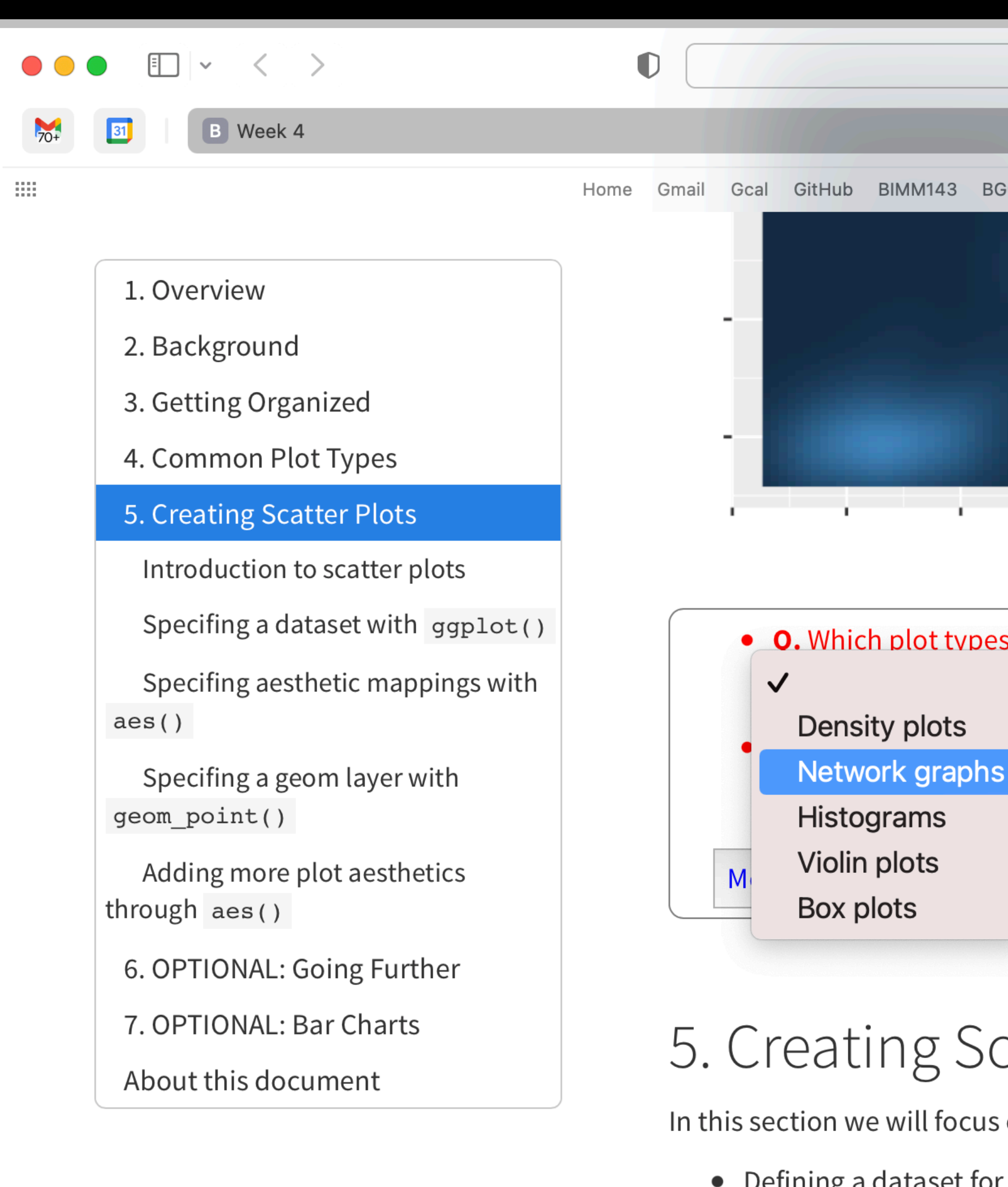

- Specifying how your data maps to plot aesthetics with the aes () function.
- Adding geometric layers using the geom\_point() function.
- Campining the above function calle with a proveter to make very plat

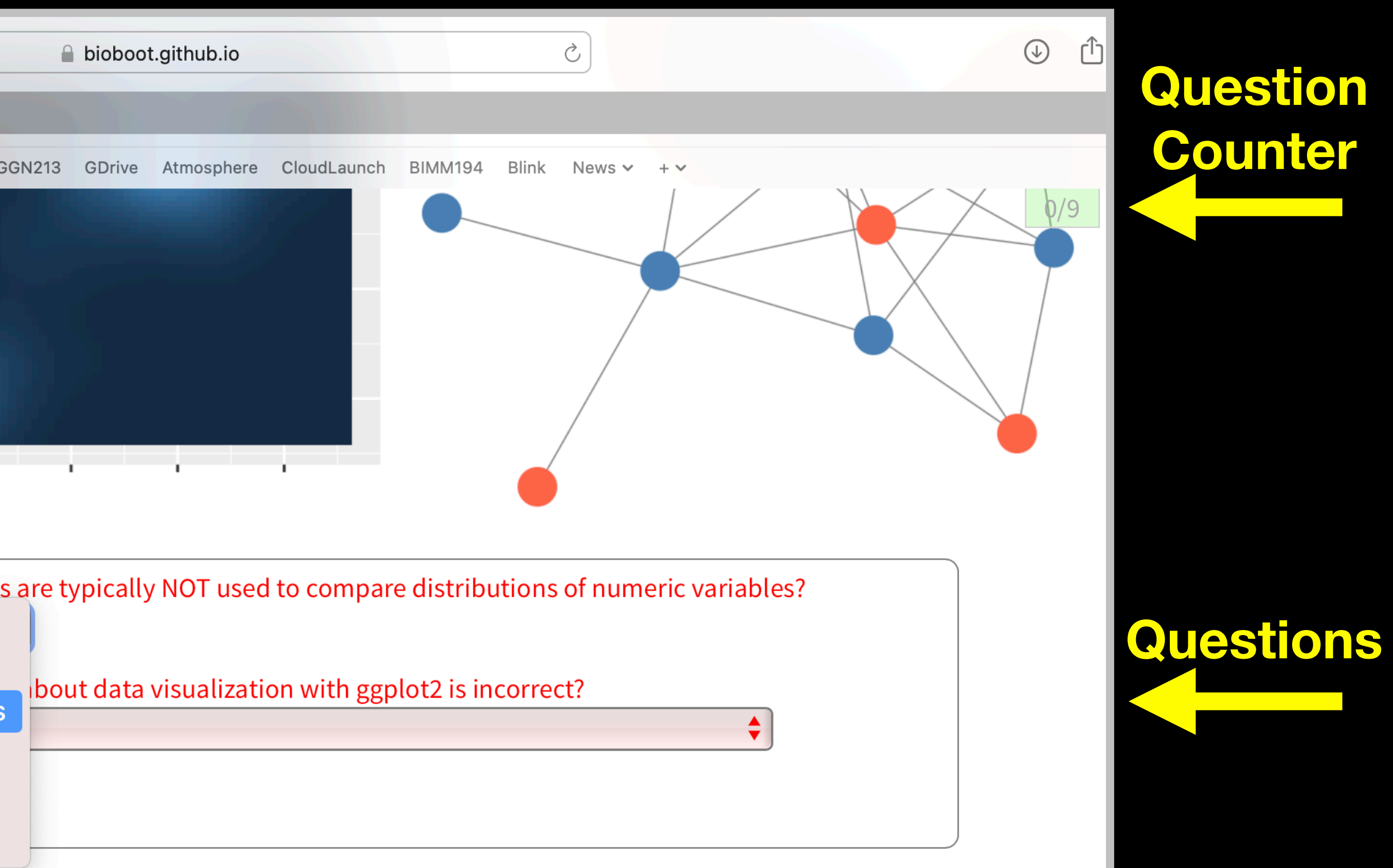

### catter Plots

 $ion:$ 

Defining a dataset for your plot using the main ggplot () function.

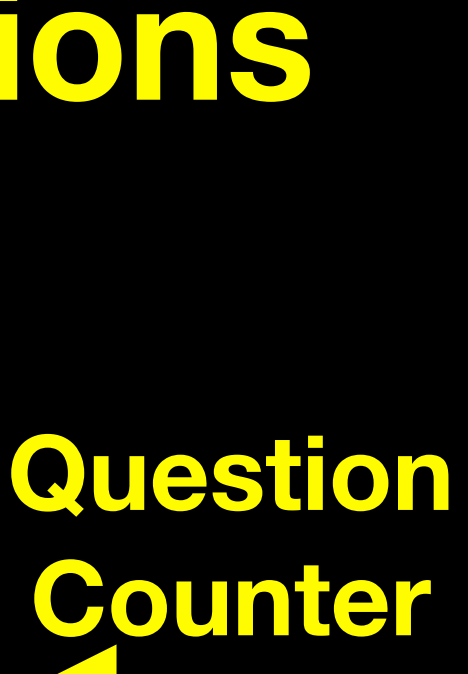

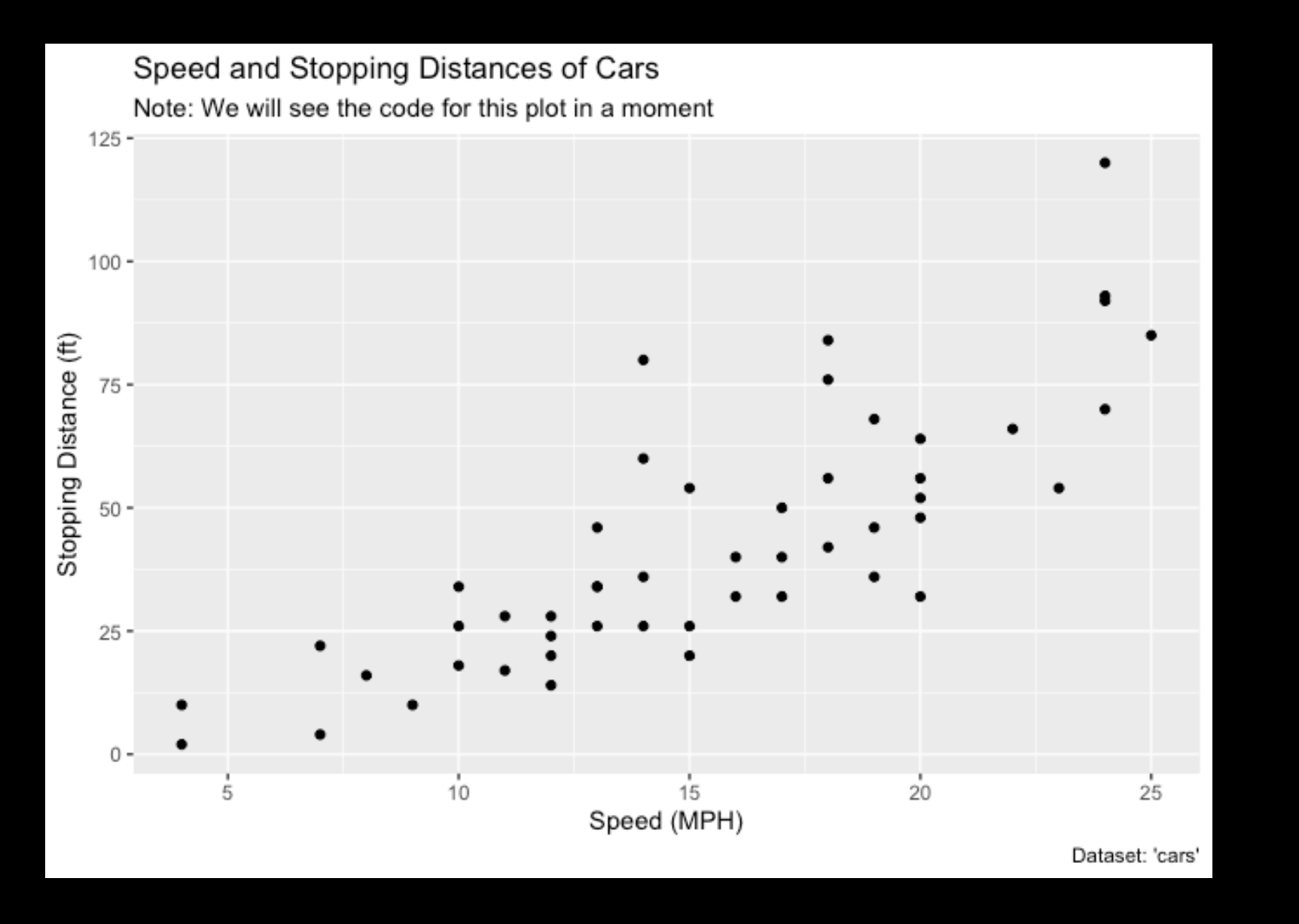

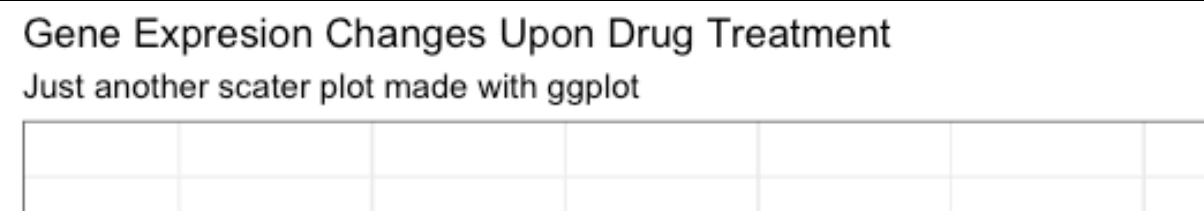

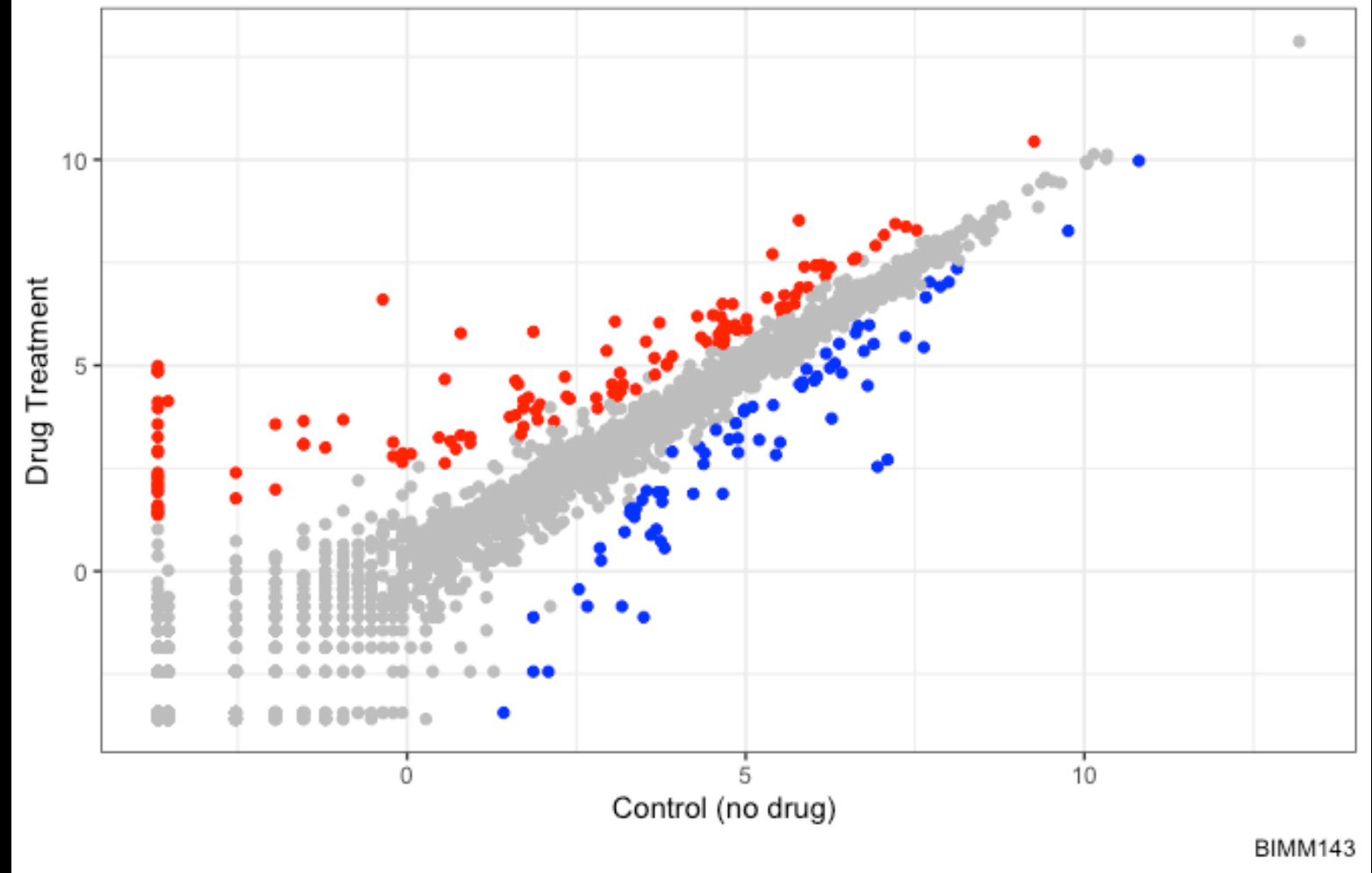

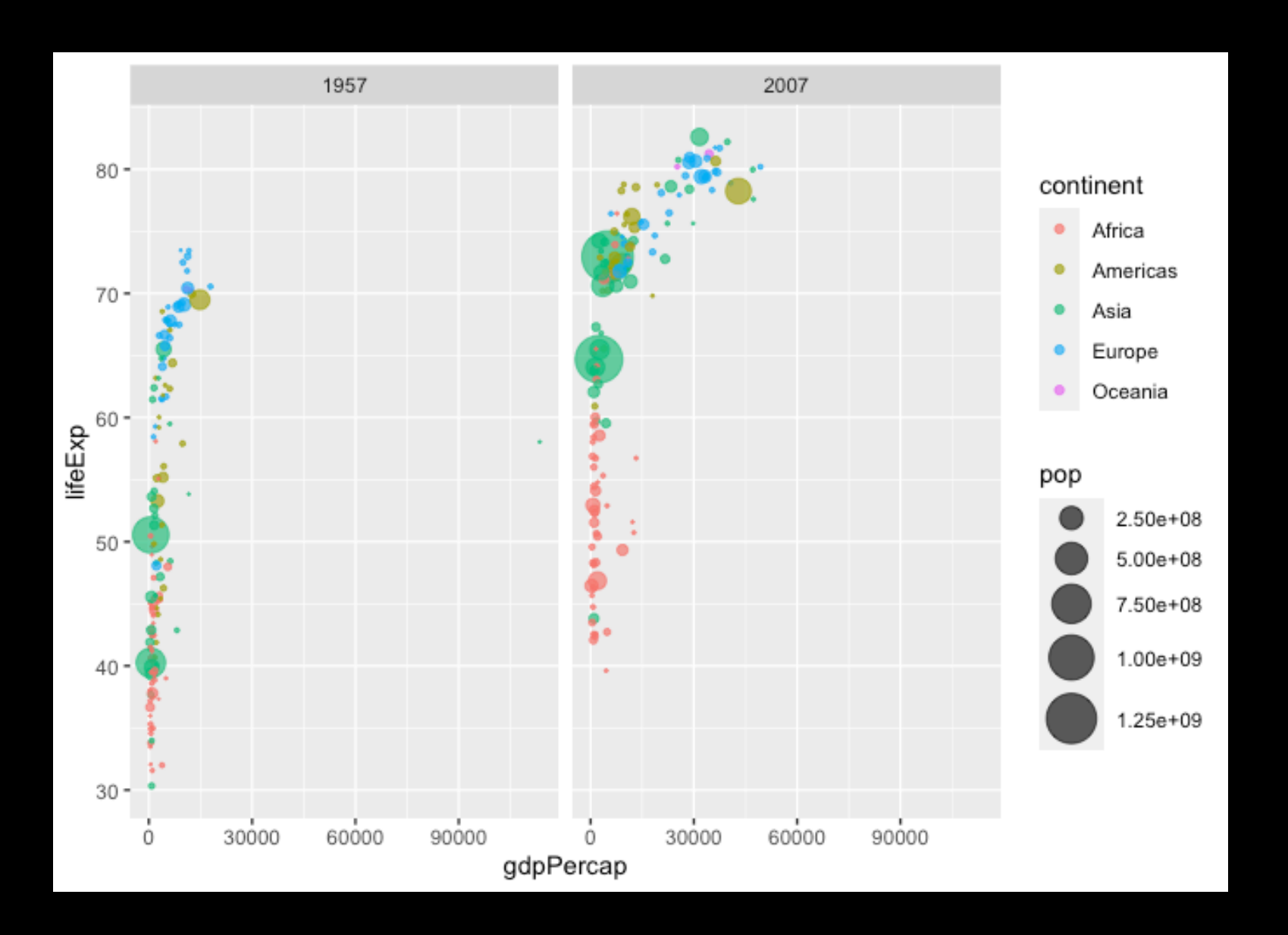

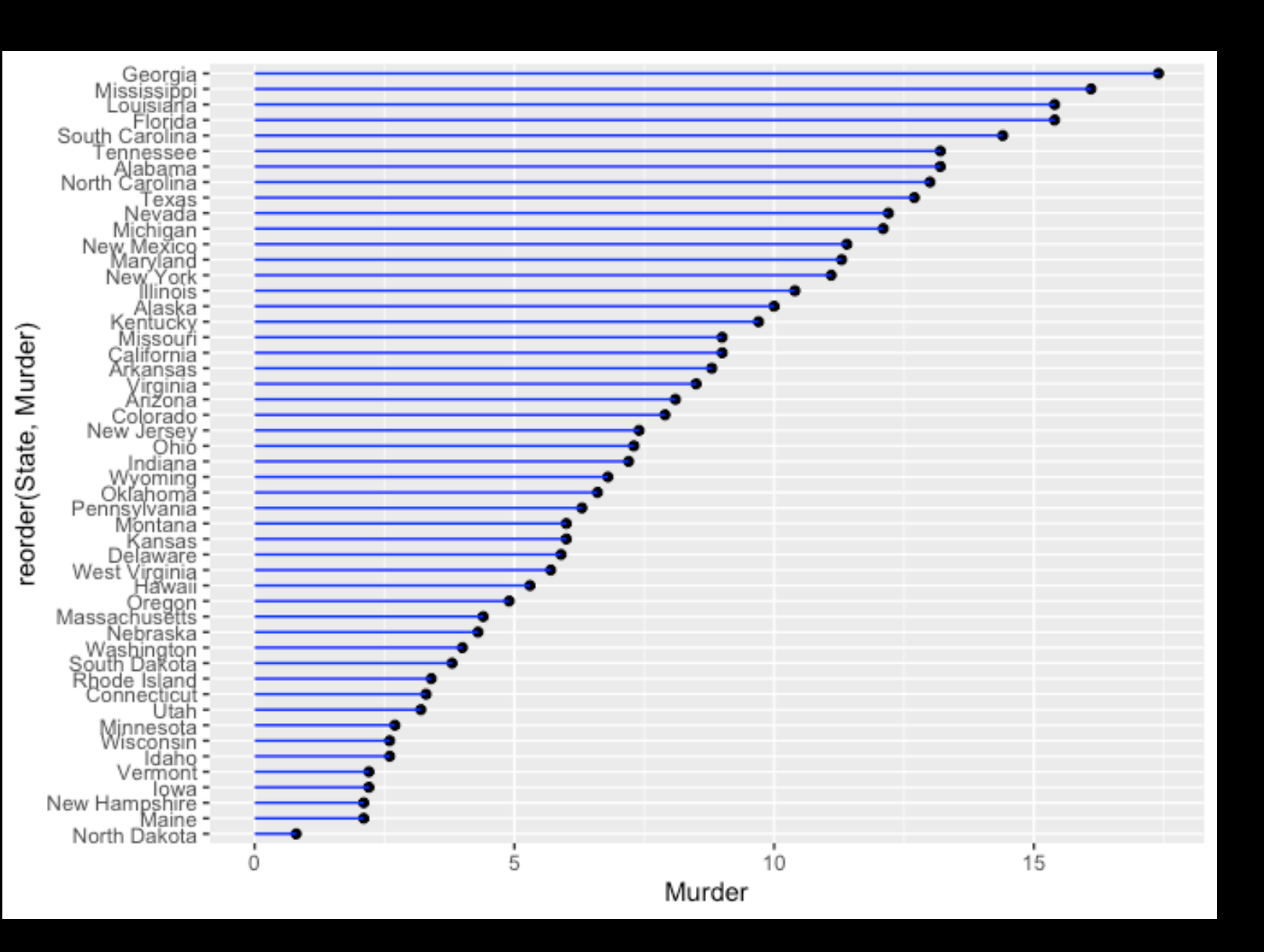

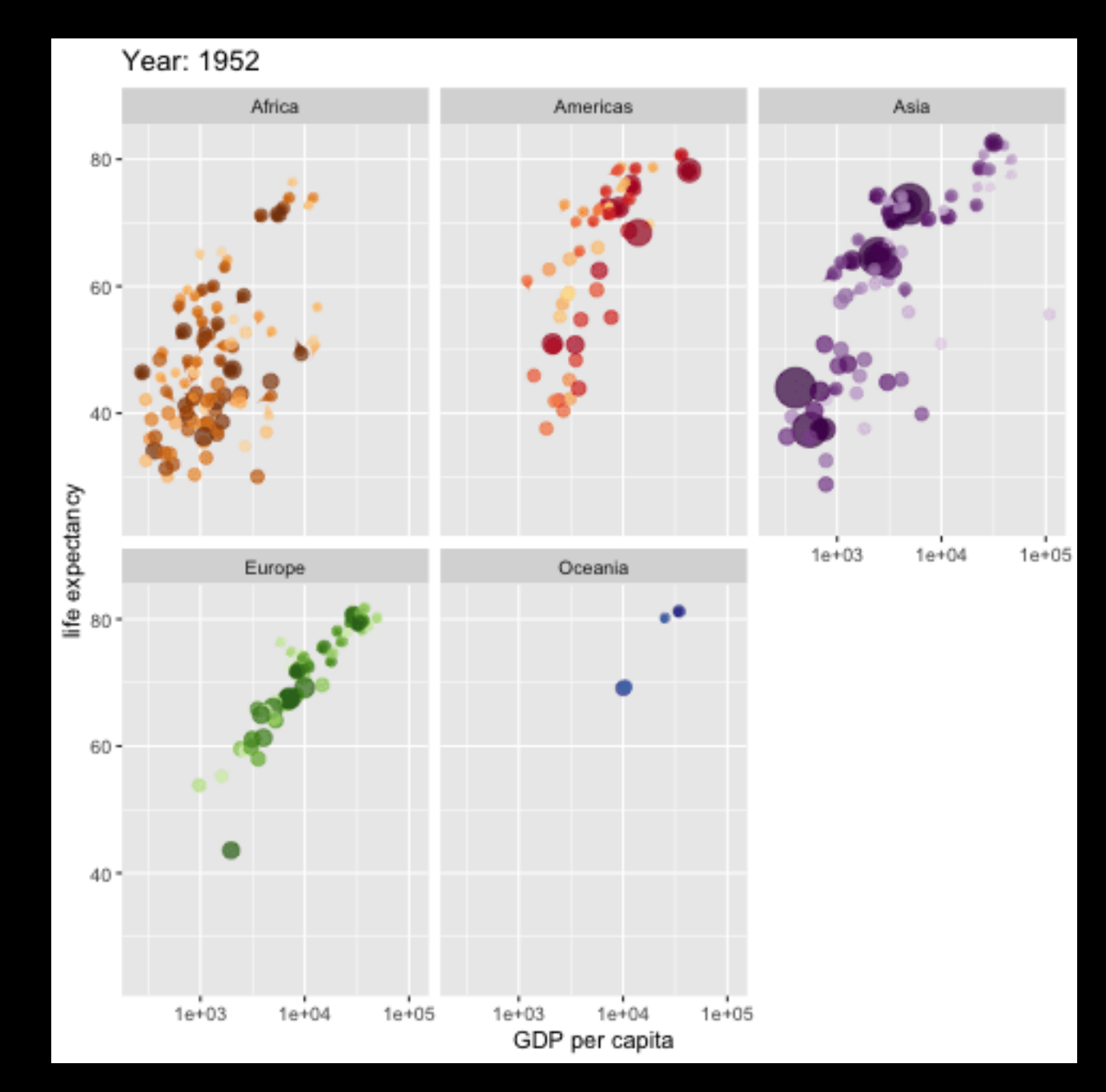

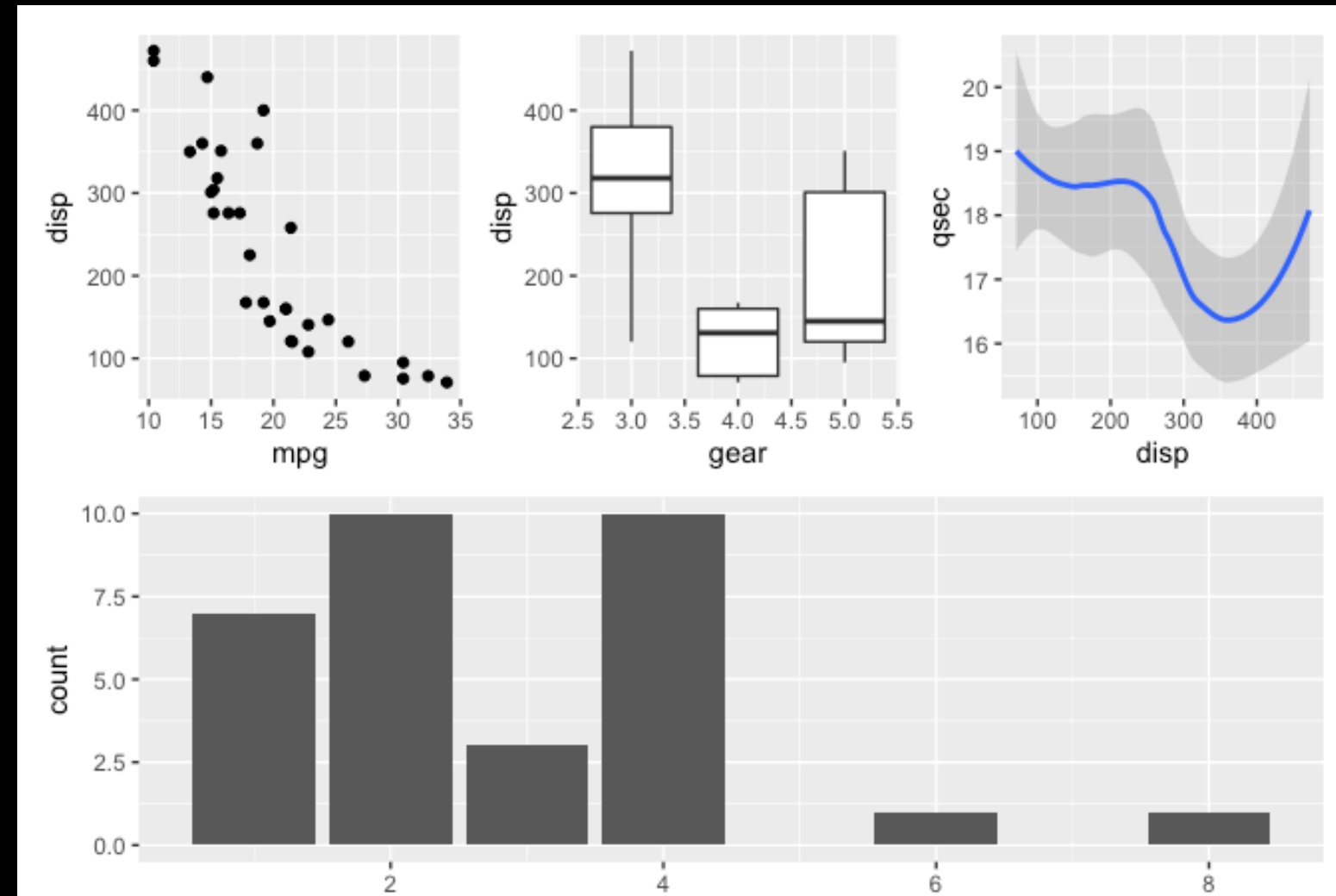

carb

# Making a HTML Lab Report

• Save your **R script** (make sure it has some plots

- If so you can now generate a nice PDF report of your work for upload to **GradeScope...**
	- [Optional Sections get you bonus points!]
- and comments)
- your plots without error?

Source on Save

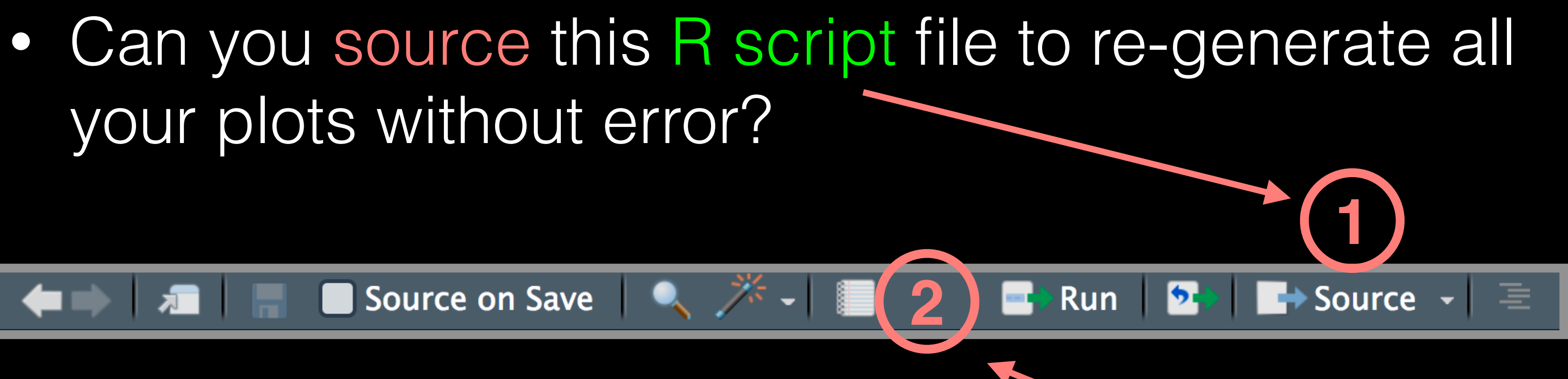

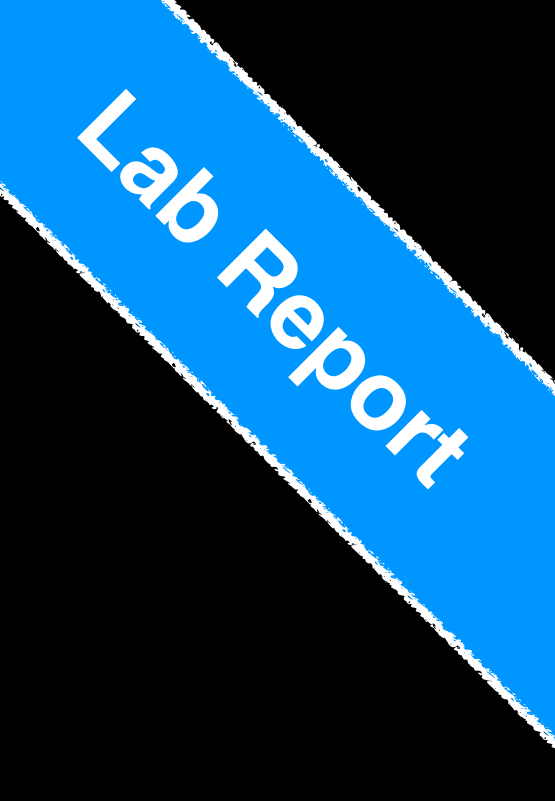

• **Summary:** ggplot takes an input *data.frame*, a mapping of columns to aesthetics and one or more geom *layers* (e.g. geom\_point(), geom\_line(), ...)

**ggplot**(data=**mpg**) + aes(x=**displ**, y=**hwy**) + geom\_point()

## data + aesthetics + geometrys

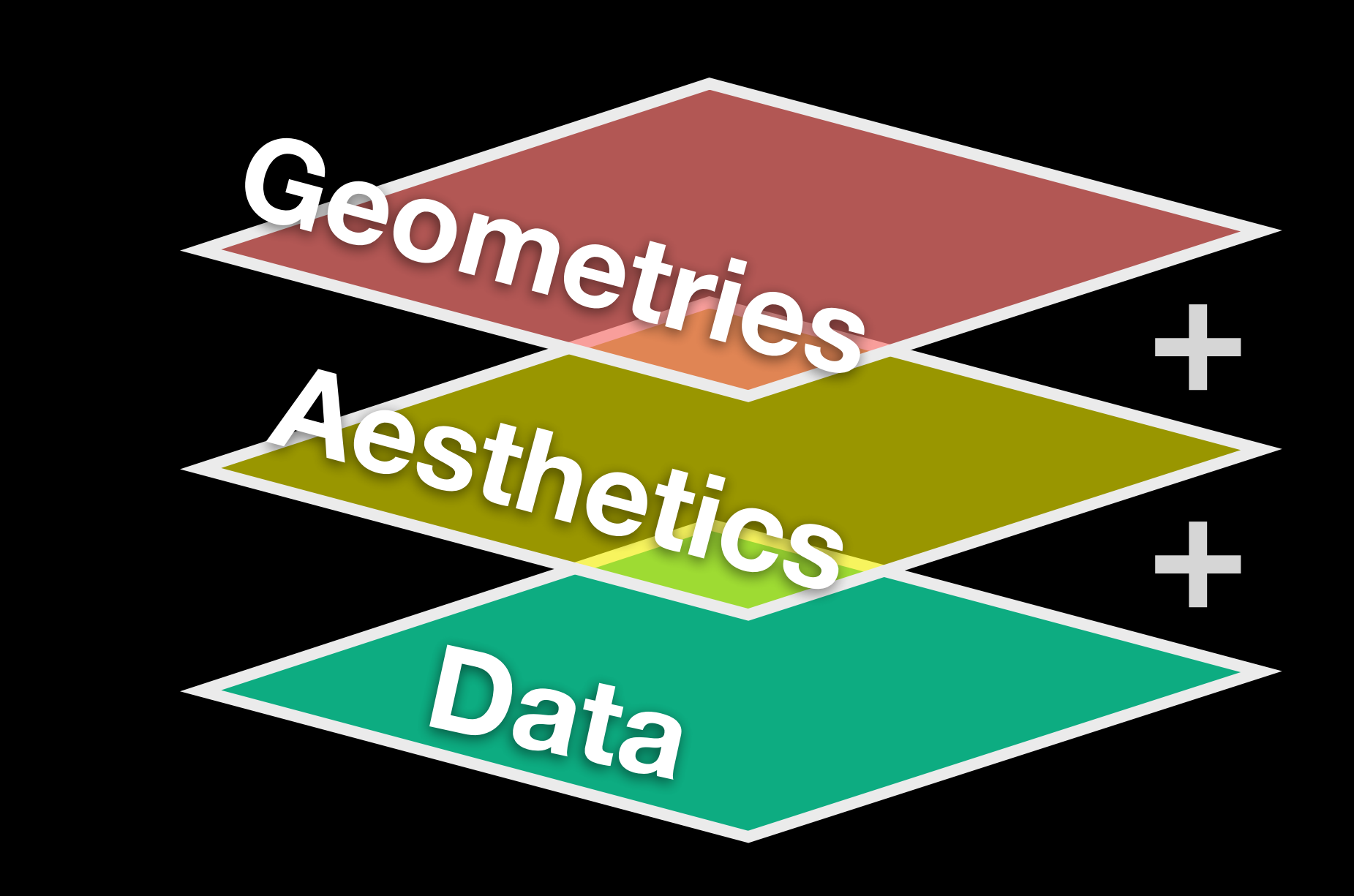

ggplot (data=mpg) aes(x=displ, y=hwy) + geom point()

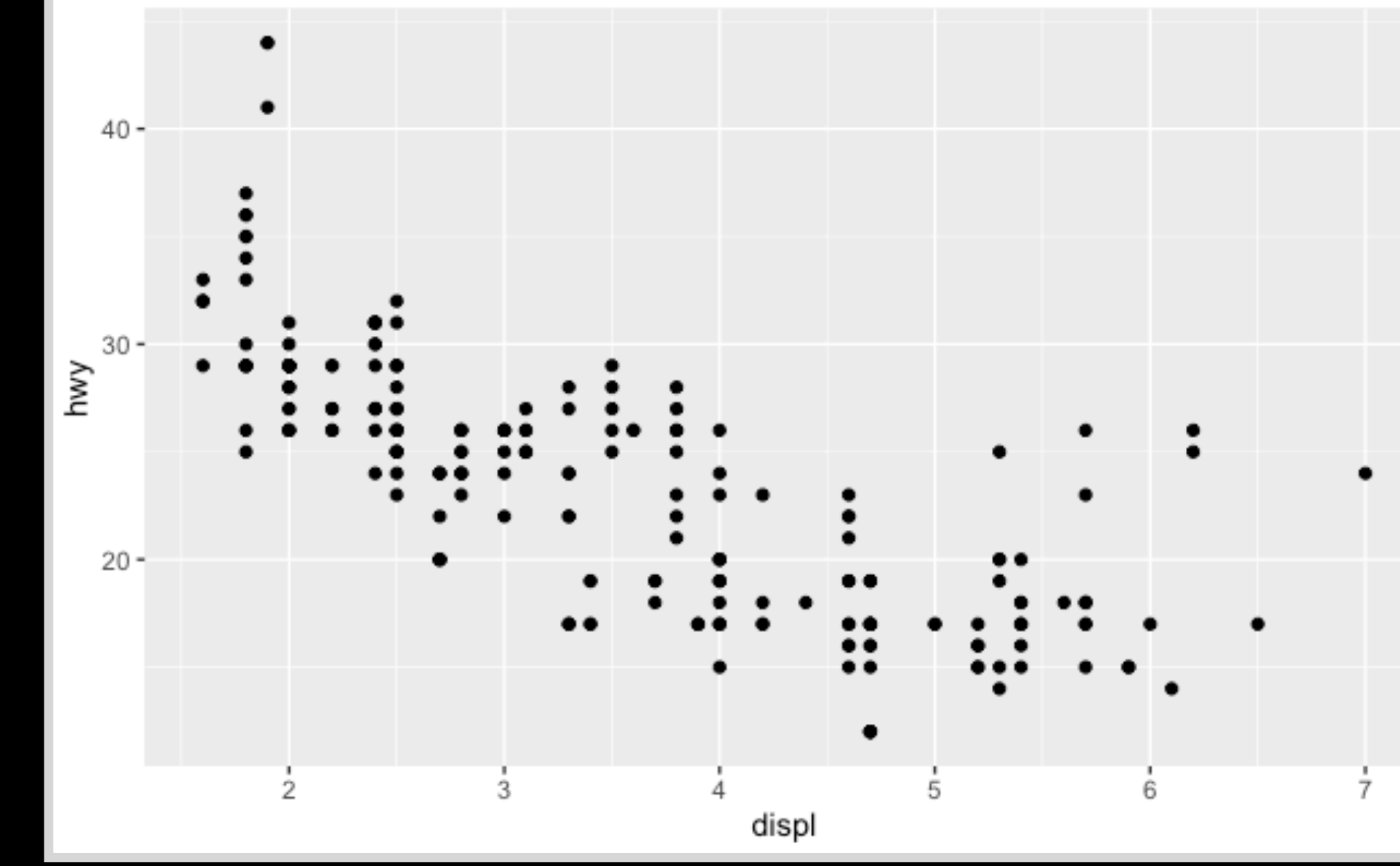

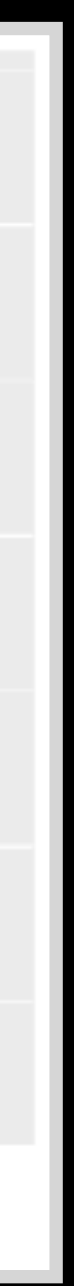

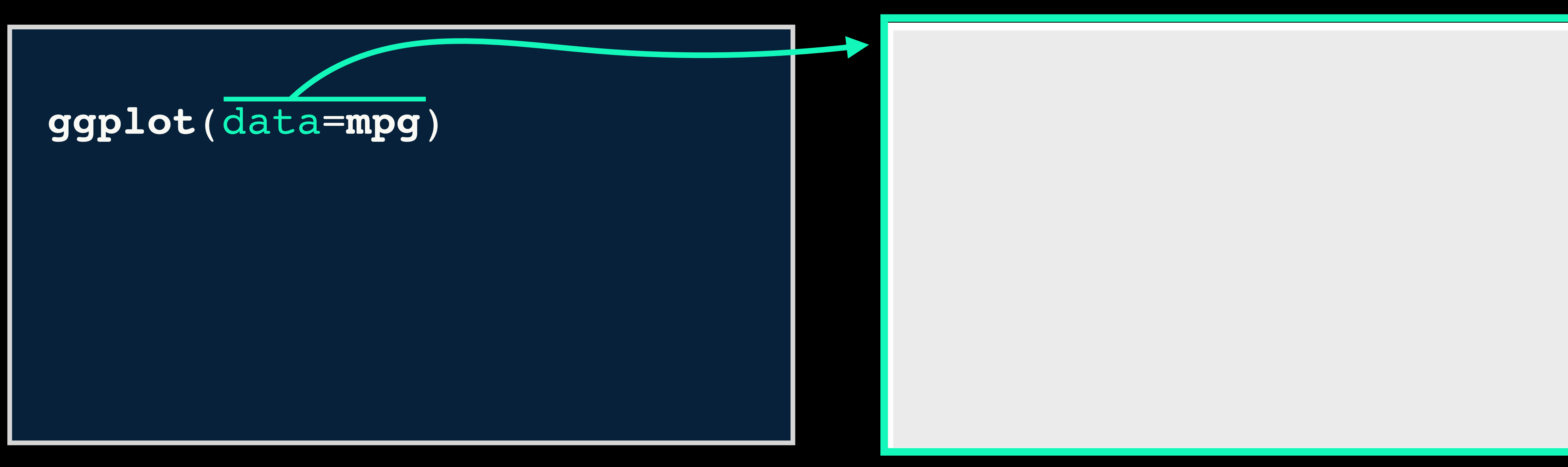

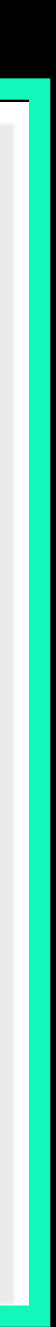

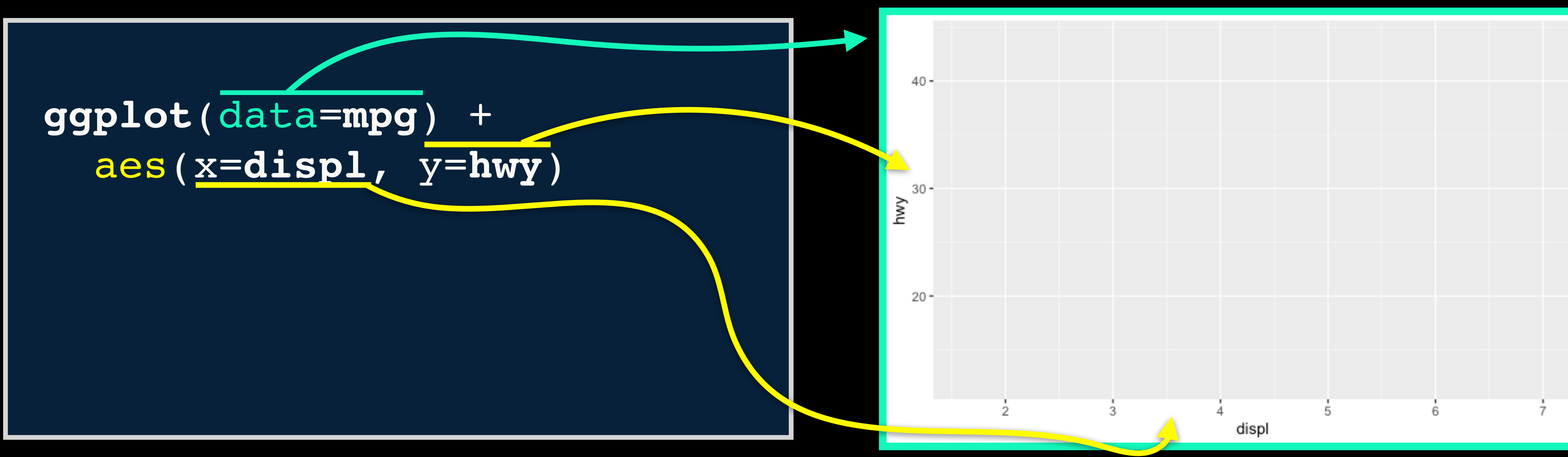

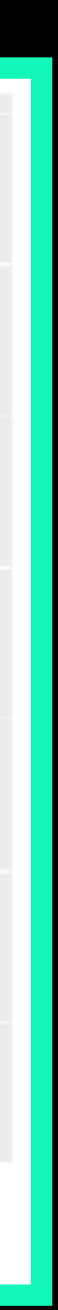

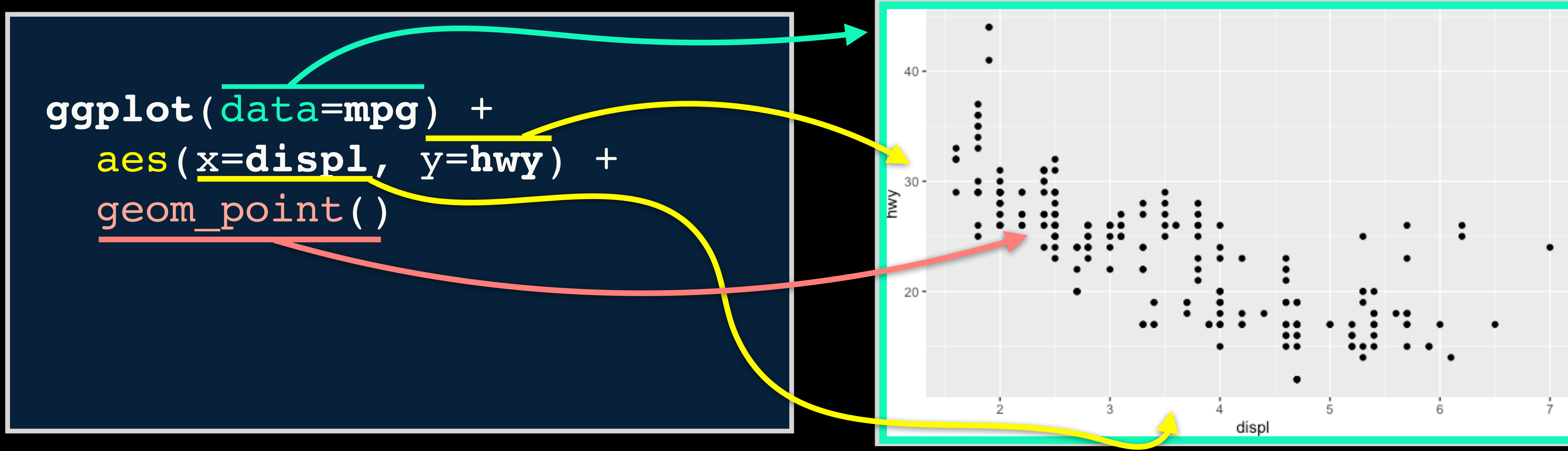

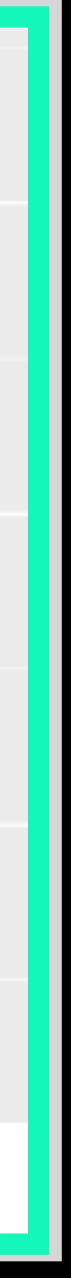

 $\bullet$ 

ggplot(data=mpg)  $aes(x=display f, y=hwy) +$ geom point()

### We can keep building more complicated plots by adding more layers

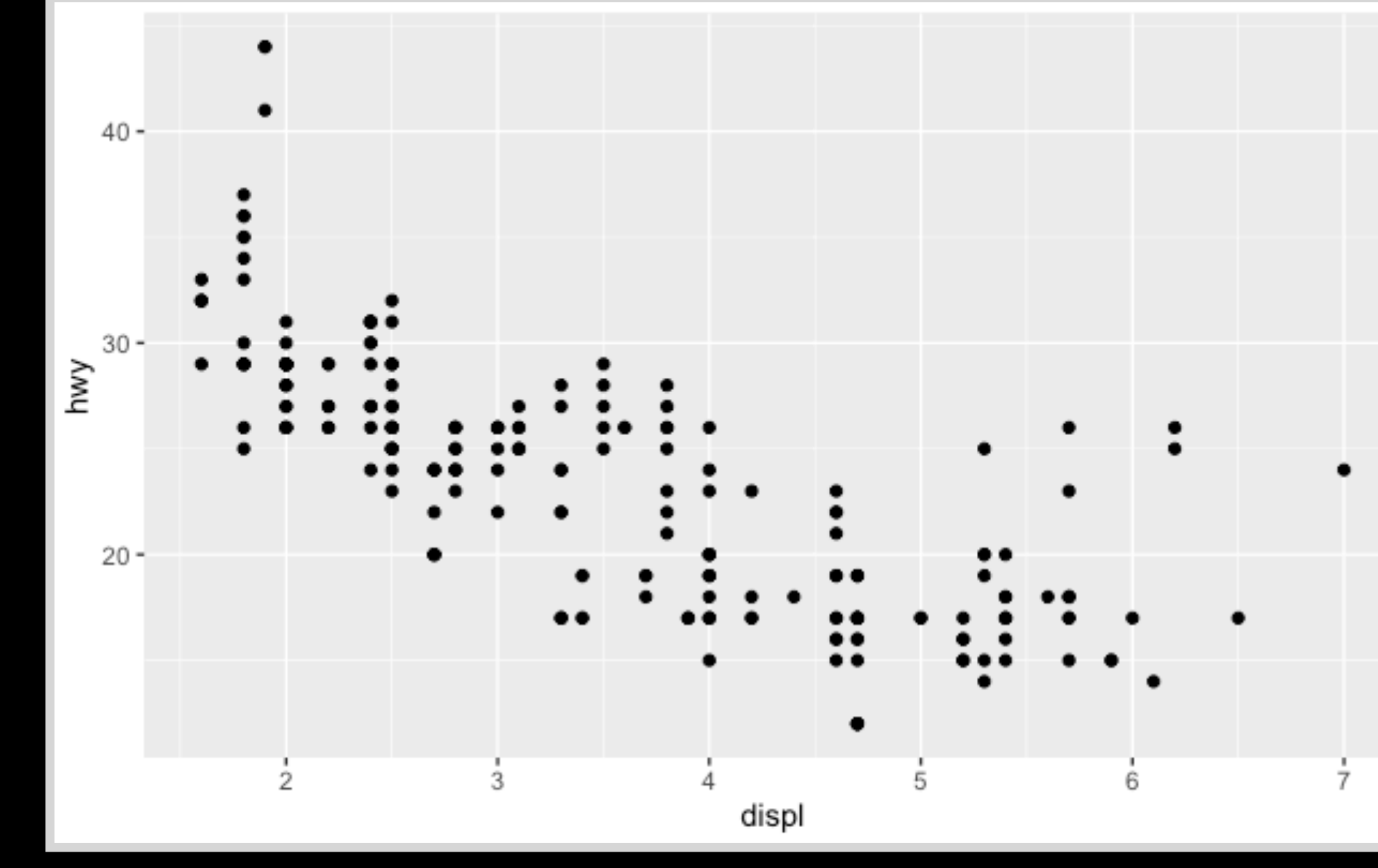

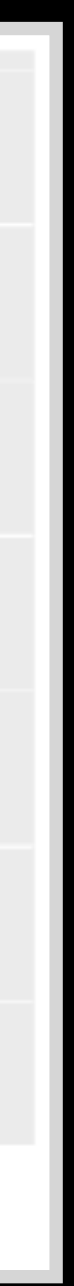

- We can keep building more complicated plots by adding more layers D
- For example lets add another geom, in this case a smooth line fitted to the data...

```
ggplot(data=mpg)
aes(x=display f, y=hwy) +geom point() +
geom smooth()
```
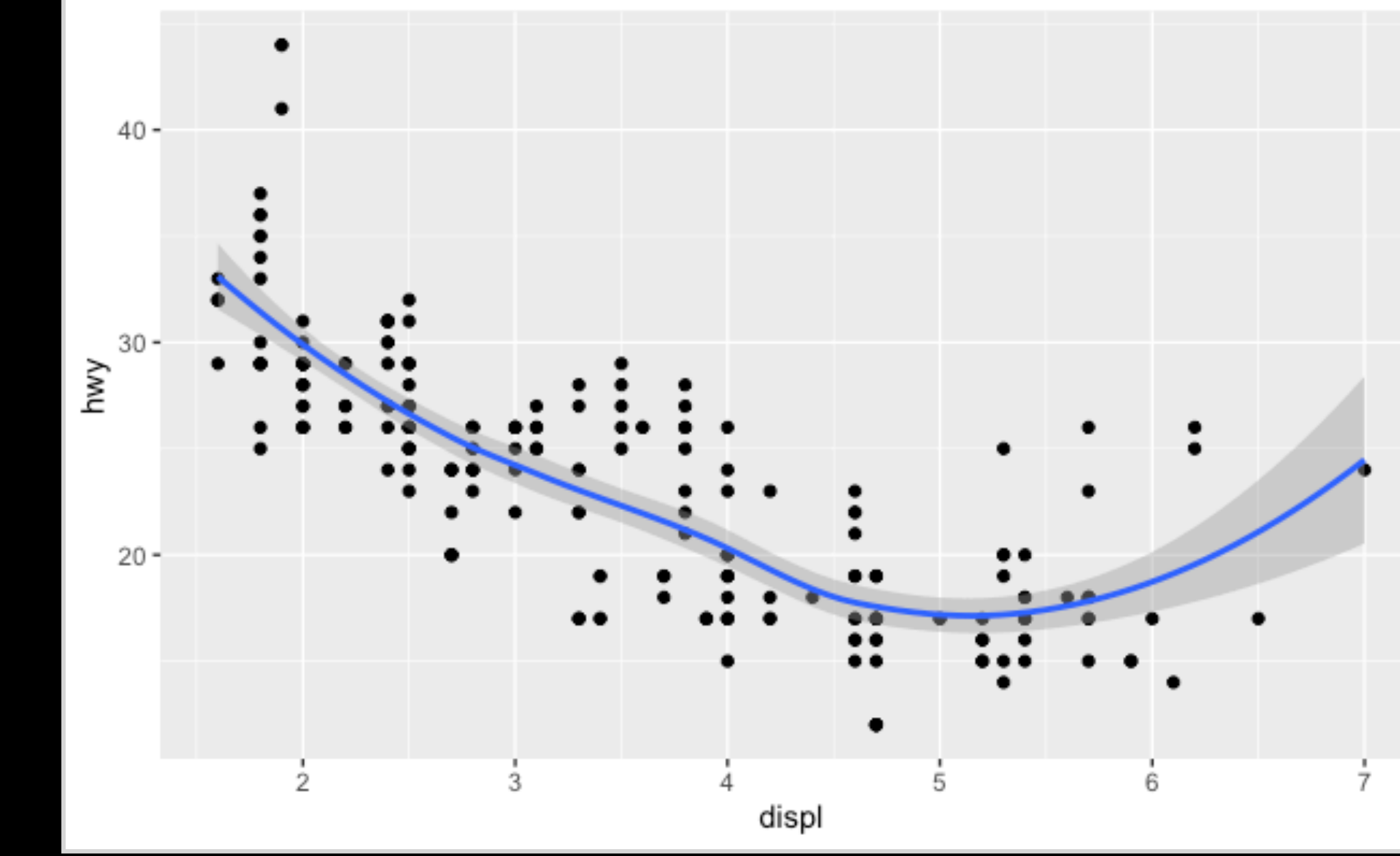

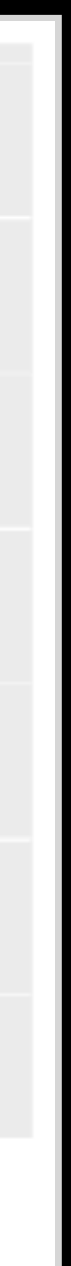

• We can also add other customizations like themes...

ggplot(data=mpg) + aes(x=displ, y=hwy) + geom point() + geom smooth() + theme bw()

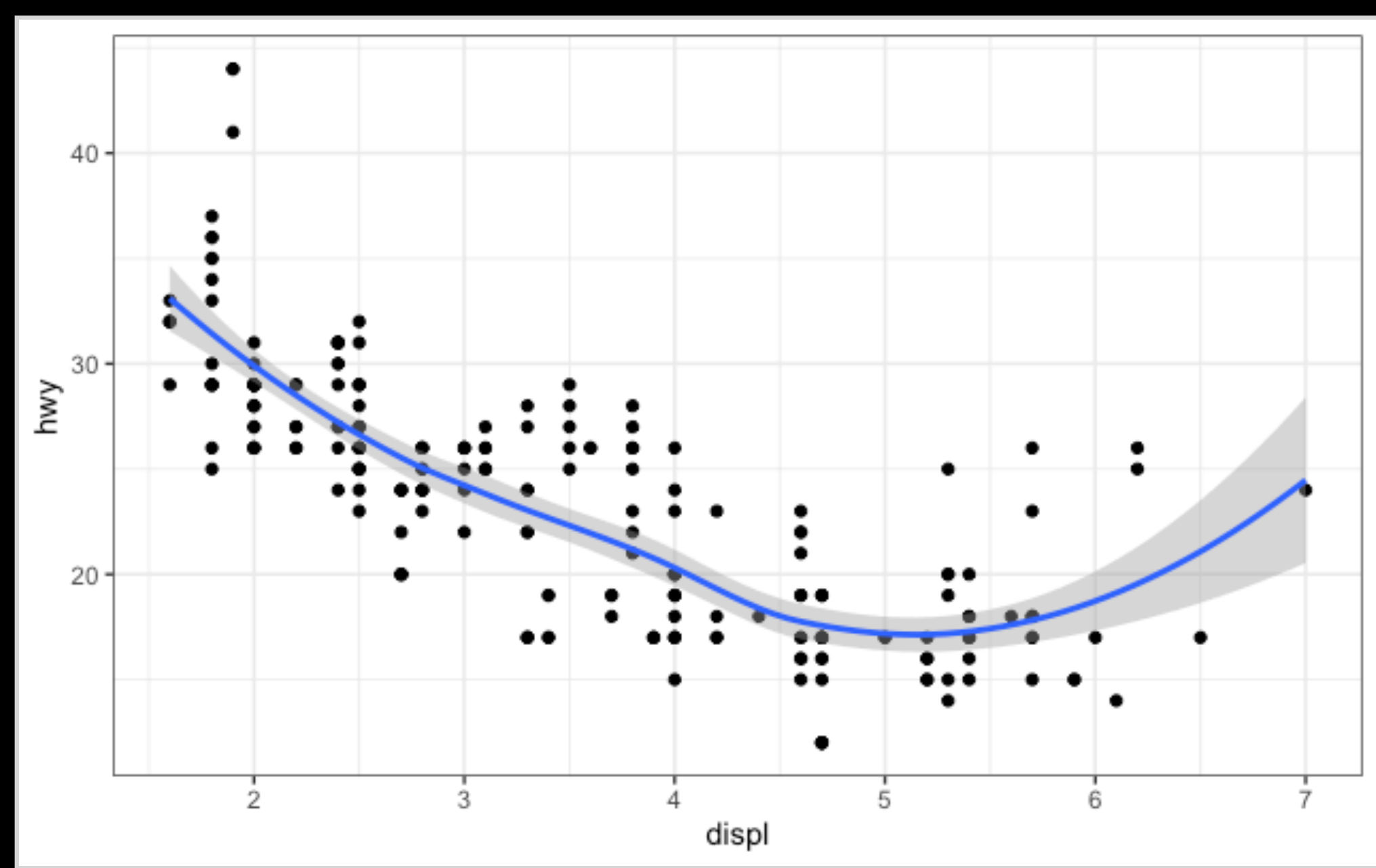

• And various custom annotation labels...

ggplot(data=mpg) +  $aes(x=display f, y=hwy) +$ geom point() + geom smooth() + theme  $bw()$ + labs (title="My Main Title", subtitle = "subtitle", caption ="My Caption", x="Displacement (L)", y= "MPG (Higway)")

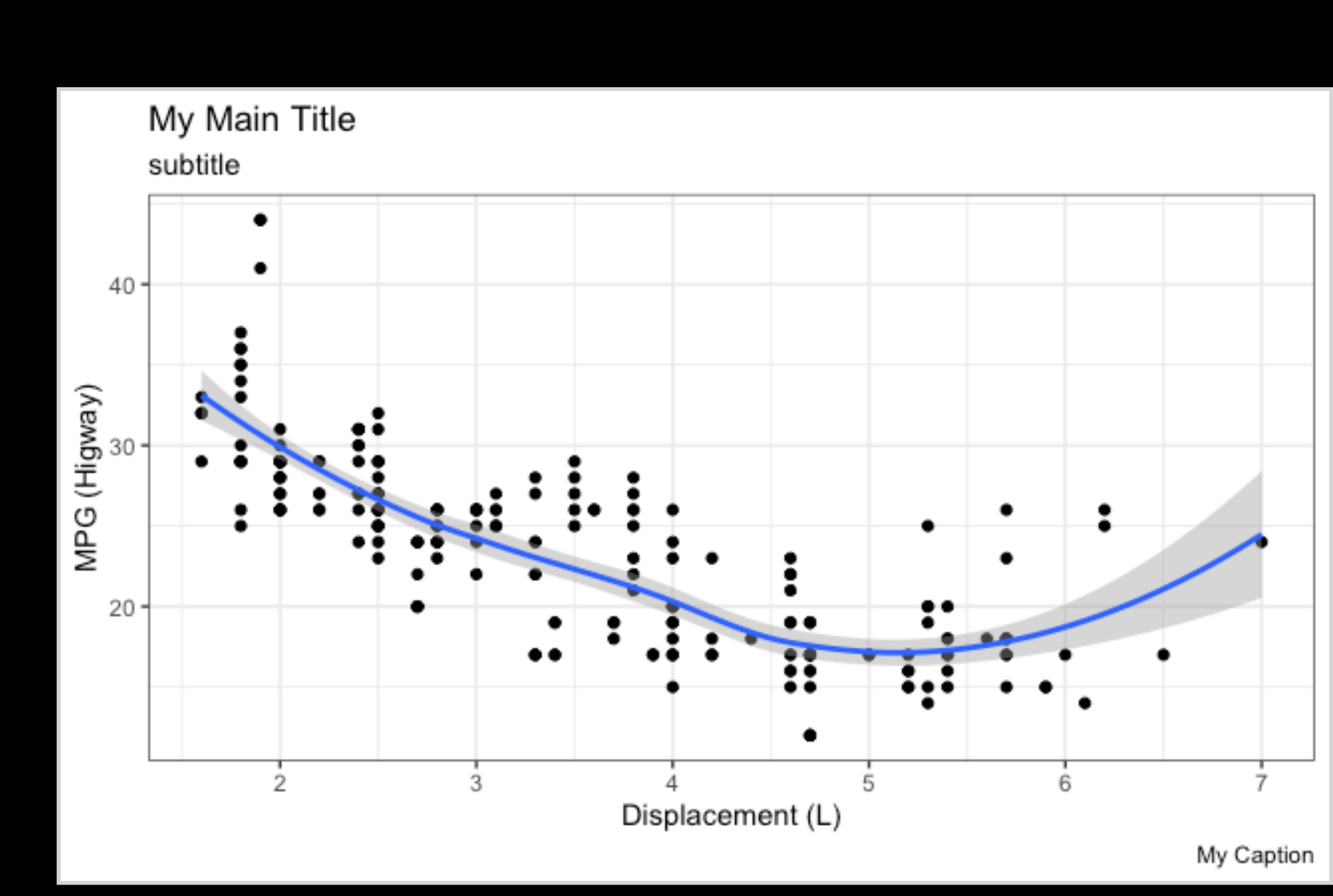

# aes(x=displ, y=hwy, color=class,

as.factor(cyl)

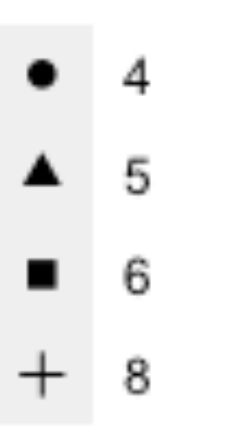

### class

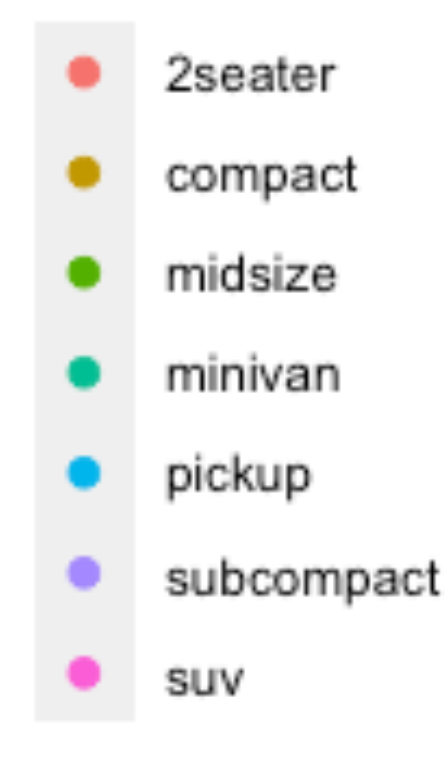

ggplot(data=mpg) + shape=factor(cyl)) + geom\_point()

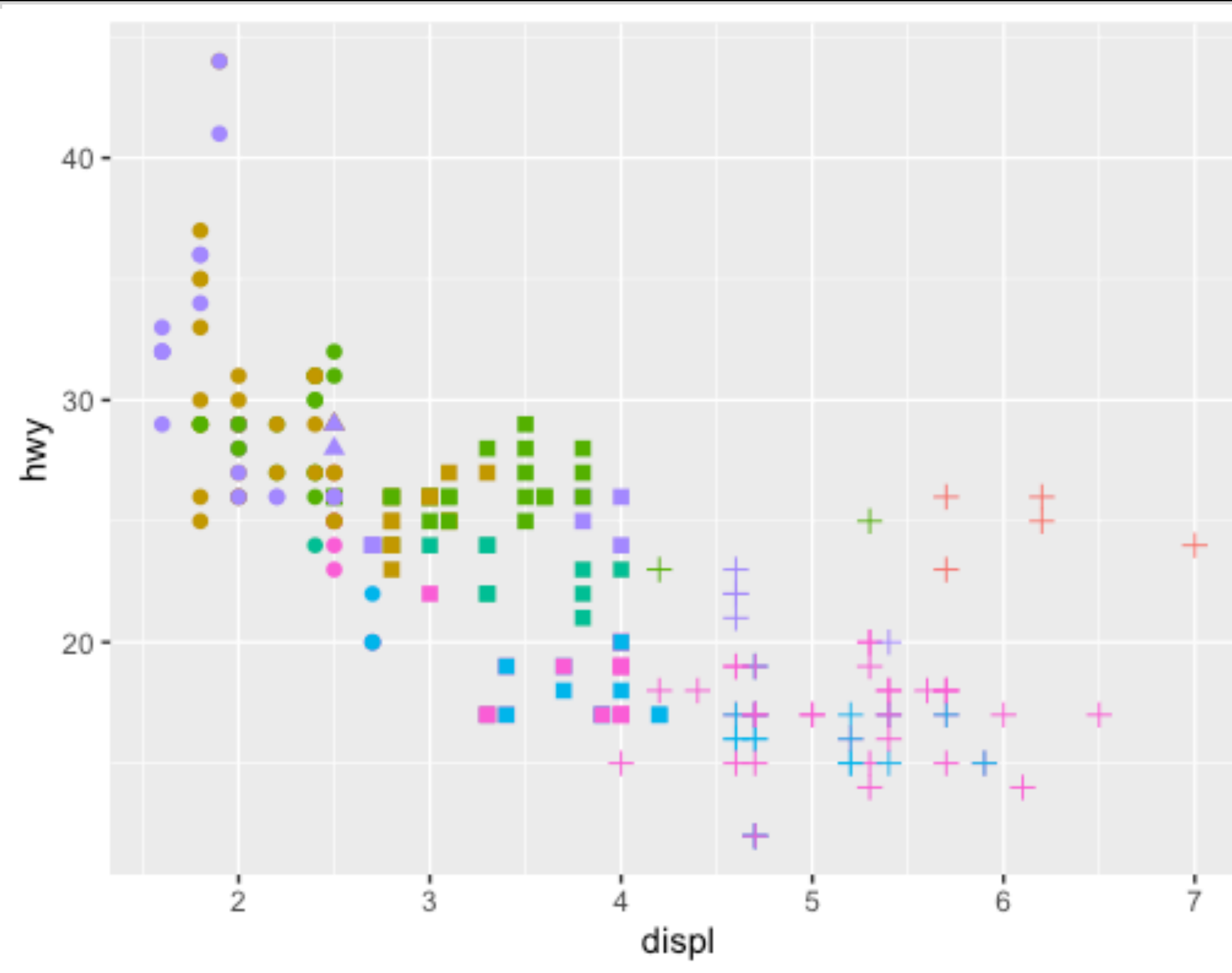

# aes(x=displ, y=hwy, color=class) +

ggplot(data=mpg) + geom\_point() + facet\_wrap(~cyl)

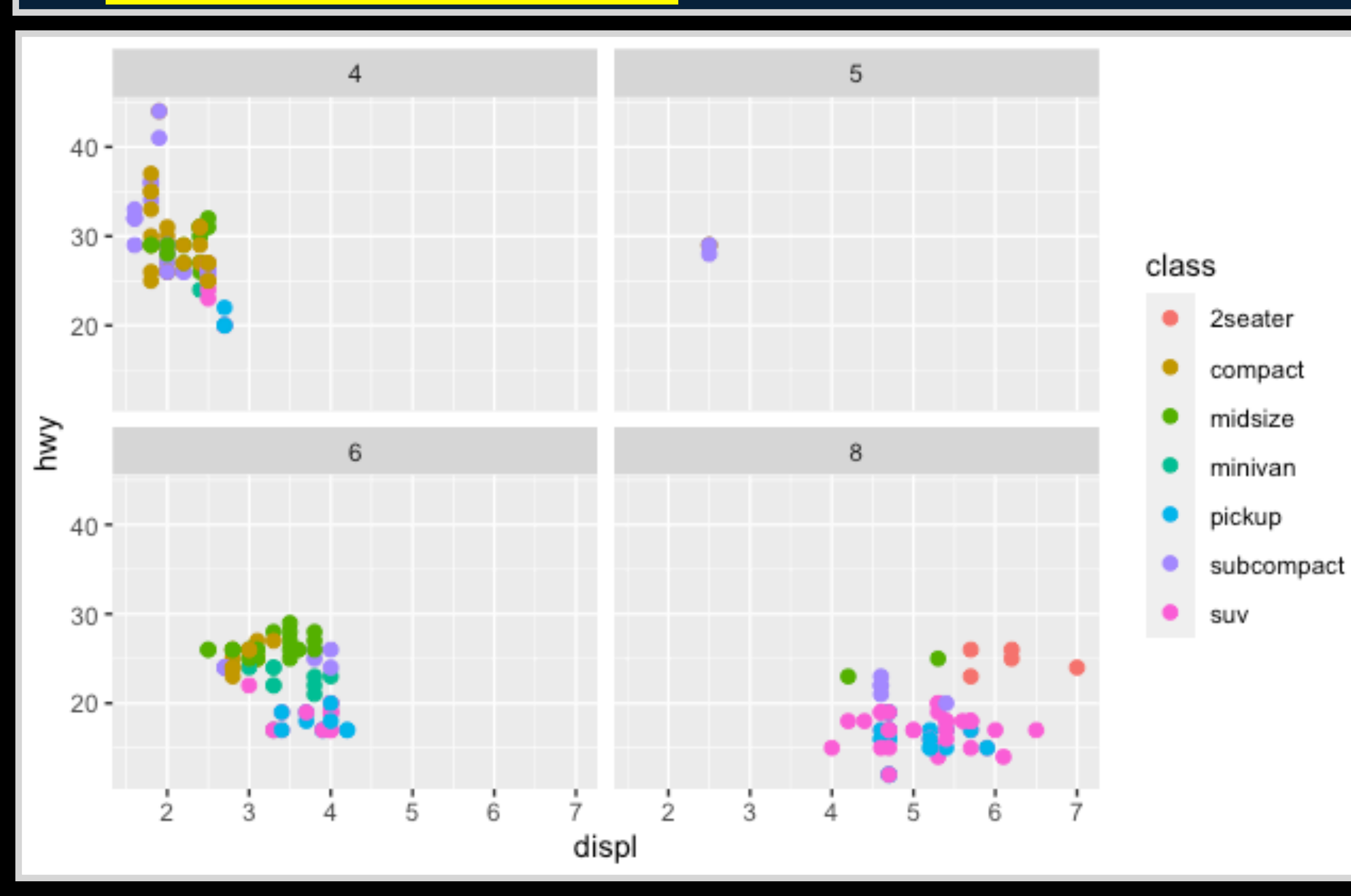

### Data Visualization with ggplot2 : : CHEAT SHEET

### **Basics**

**ggplot2** is based on the **grammar of graphics**, the idea that you can build every graph from the same components: a **data** set, a **coordinate system**, and geoms—visual marks that represent data points.

### **GRAPHICAL PRIMITIVES**

**a + geom\_blank()** (Useful for expanding limits)

**b + geom\_curve(**aes(yend = lat + 1,<br>xend=long+1),curvature=1**)** - x, xend, y, yend,<br>alpha, angle, color, curvature, linetype, size

**a + geom\_path(**lineend="butt", linejoin="round", linemitre=1**)**

x, y, alpha, color, group, linetype, size

**a + geom\_polygon(**aes(group = group)**)** x, y, alpha, color, fill, group, linetype, size

**ggplot**(data = mpg,  $\text{aes}(x = cty, y = hwy)$ ) Begins a plot that you finish by adding layers to. Add one geom function per layer.

**b + geom\_rect(**aes(xmin = long, ymin=lat, xmax= long + 1, ymax = lat + 1)**)** - xmax, xmin, ymax, ymin, alpha, color, fill, linetype, size

**a + geom\_ribbon(**aes(ymin=unemploy - 900,<br>ymax=unemploy + 900)**)** - x, ymax, ymin,<br>alpha, color, fill, group, linetype, size

- **b + geom\_abline(**aes(intercept=0, slope=1)**)**
- **b + geom\_hline(**aes(yintercept = lat)**)** المستبدر
- **b + geom\_vline(**aes(xintercept = long)**)**
- **b + geom\_segment(**aes(yend=lat+1, xend=long+1)**)**  $$

To display values, map variables in the data to visual properties of the geom (**aesthetics**) like **size**, **color**, and **x** and **y** locations.

a <- ggplot(economics, aes(date, unemploy))  $b \le$ - ggplot(seals, aes(x = long, y = lat))

Complete the template below to build a graph.

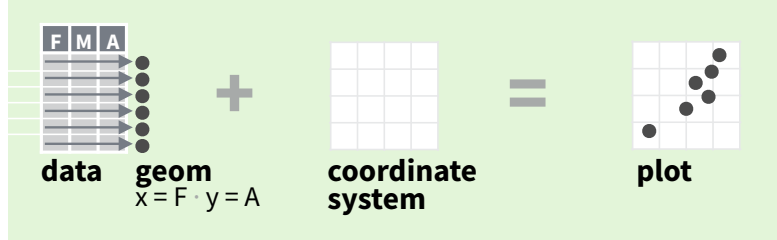

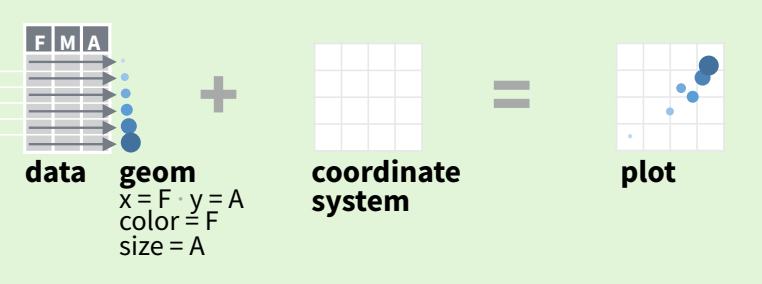

**qplot(**x = cty, y = hwy, data = mpg, geom = "point"**)** Creates a complete plot with given data, geom, and mappings. Supplies many useful defaults.

- **e + geom\_label(**aes(label = cty), nudge\_x = 1,<br>nudge\_y = 1, check\_overlap = TRUE**)** x, y, label,<br>alpha, angle, color, family, fontface, hjust, lineheight, size, vjust
- **e + geom\_jitter(**height = 2, width = 2**)** x, y, alpha, color, fill, shape, size

**last\_plot()** Returns the last plot

**ggsave("plot.png", width = 5, height = 5)** Saves last plot as 5' x 5' file named "plot.png" in working directory. Matches file type to file extension.

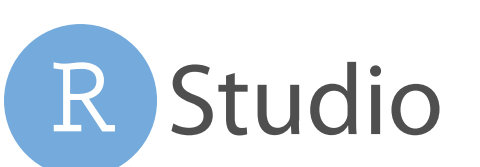

**aesthetic mappings data geom**

### **LINE SEGMENTS**

common aesthetics: x, y, alpha, color, linetype, size

### **ONE VARIABLE continuous**

c <- ggplot(mpg, aes(hwy)); c2 <- ggplot(mpg)

**h + geom\_hex()**  $x, y, a$ lpha, colour, fill, size

- **c + geom\_area(stat = "bin")** x, y, alpha, color, fill, linetype, size
- **c + geom\_density(**kernel = "gaussian"**)** x, y, alpha, color, fill, group, linetype, size, weight
- **c + geom\_dotplot()** x, y, alpha, color, fill

**i + geom\_step(direction = "hv")**  $\frac{1}{n}$  x, y, alpha, color, group, linetype, size

**c + geom\_freqpoly()** x, y, alpha, color, group, linetype, size

**j + geom\_errorbar()**, x, ymax, ymin, alpha, color,<br>group, linetype, size, width (also **geom\_errorbarh()**)

**c + geom\_histogram(**binwidth = 5**)** x, y, alpha, color, fill, linetype, size, weight

**c2 + geom\_qq(**aes(sample = hwy)**)** x, y, alpha, color, fill, linetype, size, weight

**visualizing error**  df <- data.frame(grp = c("A", "B"), fit = 4:5, se = 1:2)  $j <$ - ggplot(df, aes(grp, fit, ymin = fit-se, ymax = fit+se))

**discrete** d <- ggplot(mpg, aes(fl))

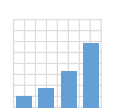

**maps**  data <- data.frame(murder = USArrests\$Murder, state = tolower(rownames(USArrests))) map <- map\_data("state")  $k <$ - ggplot(data, aes(fill = murder))

īĪ

**d + geom\_bar()**  x, alpha, color, fill, linetype, size, weight

Geoms Use a geom function to represent data points, use the geom's aesthetic properties to represent variables. Each function returns a layer.

**e + geom\_point()**, x, y, alpha, color, fill, shape, size, stroke

- **e + geom\_quantile()**, x, y, alpha, color, group, linetype, size, weight
- **e + geom\_rug(**sides = "bl"**)**, x, y, alpha, color, linetype, size
- **e + geom\_smooth(**method = lm**)**, x, y, alpha, color, fill, group, linetype, size, weight
- **e + geom\_text(**aes(label = cty), nudge\_x = 1,<br>nudge\_y = 1, check\_overlap = TRUE), x, y, label,<br>alpha, angle, color, family, fontface, hjust, lineheight, size, vjust

### **discrete x , continuous y**

f <- ggplot(mpg, aes(class, hwy))

- **f + geom\_col()**, x, y, alpha, color, fill, group, linetype, size
- **f + geom\_boxplot()**, x, y, lower, middle, upper,<br>ymax, ymin, alpha, color, fill, group, linetype, ₿₿ shape, size, weight
- **f + geom\_dotplot(**binaxis = "y", stackdir = "center"**)**, x, y, alpha, color, fill, group
- **f + geom\_violin(**scale = "area"**)**, x, y, alpha, color, fill, group, linetype, size, weight

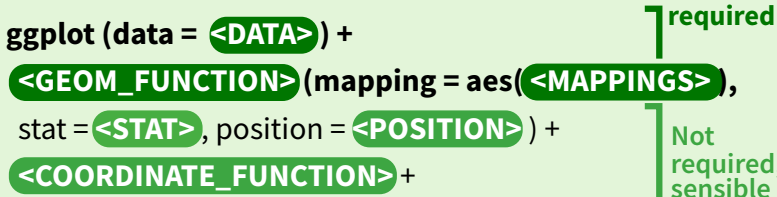

### **discrete x , discrete y**

g <- ggplot(diamonds, aes(cut, color))

**size**, stroke

 $\bullet$  **g** + **geom\_count()**, x, y, alpha, color, fill, shape,

### **THREE VARIABLES**

seals\$z <- with(seals, sqrt(delta\_long^2 + delta\_lat^2)); l <- ggplot(seals, aes(long, lat))

**l + geom\_contour(aes(z = z))** x, y, z, alpha, colour, group, linetype, size, weight

**l + geom\_raster(**aes(fill = z), hjust=0.5, vjust=0.5, interpolate=FALSE**)** x, y, alpha, fill

**l + geom\_tile(**aes(fill = z)), x, y, alpha, color, fill,<br>¦inetype, size, width

**h + geom\_bin2d(**binwidth = c(0.25, 500)**)** x, y, alpha, color, fill, linetype, size, weight

ggplot2

**h + geom\_density2d()** x, y, alpha, colour, group, linetype, size

**i + geom\_area()** x, y, alpha, color, fill, linetype, size

**i + geom\_line()** x, y, alpha, color, group, linetype, size

**j + geom\_crossbar(**fatten = 2**)** x, y, ymax, ymin, alpha, color, fill, group, linetype, size

**j + geom\_linerange()** x, ymin, ymax, alpha, color, group, linetype, size

**j + geom\_pointrange()** x, y, ymin, ymax, alpha, color, fill, group, linetype, shape, size

**continuous function**  i <- ggplot(economics, aes(date, unemploy))

**k + geom\_map(**aes(map\_id = state), map = map) **+ expand\_limits(**x = map\$long, y = map\$lat**)**, map\_id, alpha, color, fill, linetype, size

**Not required, sensible defaults supplied**

### **TWO VARIABLES**

**THRITICI** 

20 M

**continuous x , continuous y**  e <- ggplot(mpg, aes(cty, hwy))

**continuous bivariate distribution**  h <- ggplot(diamonds, aes(carat, price))

 **<FACET\_FUNCTION>** +  **<SCALE\_FUNCTION>** +  **<THEME\_FUNCTION>**

### Learn more about core geom\_FUNCTIONS()

### DataCamp course!

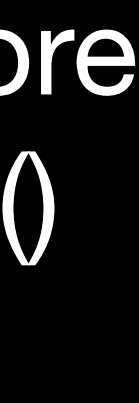

**BGGN 213 Hands-on Lab Session Class 05** 

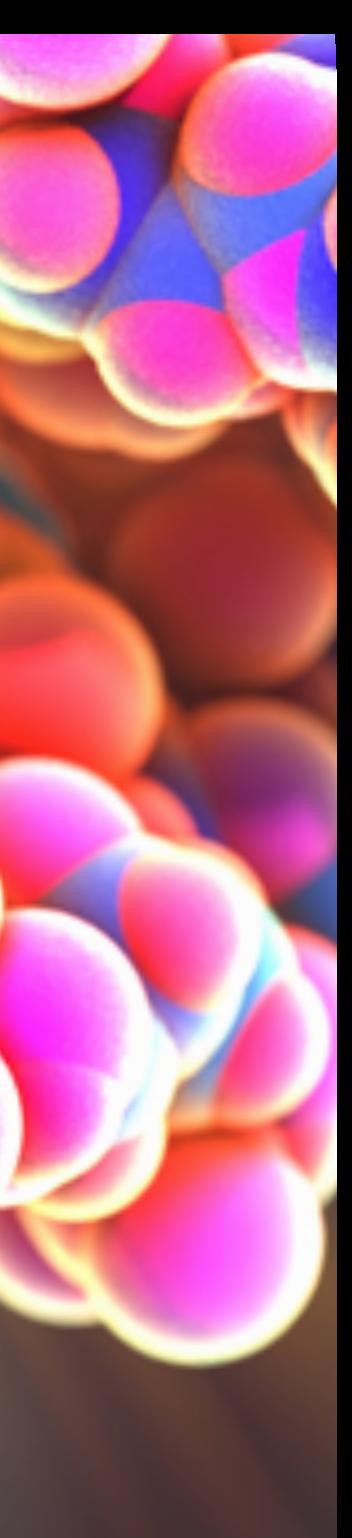

**Barry Grant**  UC San Diego <http://thegrantlab.org/bggn213>